**الجمهورية الجزائرية الديمقراطية الشعبية** République Algérienne Démocratique et Populaire وزارة التعليم العالي و البحث العلمي Ministère de l'Enseignement Supérieur et de la Recherche Scientifique

**Université Mohamed Khider – Biskra Faculté des Sciences et de la technologie**

**Département** : **Chimie Industrielle**

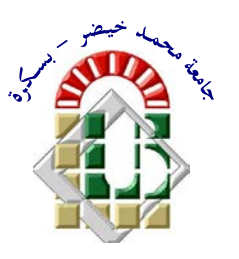

جامعة محمد خيضر بسكرة كلية العلوم و التكنولوجيا **قسم: الكيمياء الصناعية**

Mémoire présenté en vue de l'obtention du diplôme de Master en : Génie des Procédés

**Option : Génie Chimique**

## **SIMULATION D'UNE UNITÉ DE PRODUCTION DE MÉTHANOL A L'AIDE DE L'ASPEN PLUS-HYSYS**

Présentée par :

**DJEBBARI Abdelbasset**

**Devant le jury composé de :**

**Président : Mr. HASSEINE Abdelmalek**

**Encadreur : Mr. MERZOUGUI Abdelkrim**

**Examinateur : LAIADI Djemoui**

**Promotion Juin 2014**

#### **Résumé**

La Conception des Procédés Assistée par Ordinateur (CAO) est un outil utilisé dans différents domaines de l'ingénierie et de la recherche en général, permettant d'analyser le comportement d'un système avant de l'implémenter et d'optimiser son fonctionnement en testant différentes solutions et différentes conditions opératoires. Dans ce travail, la simulation et l'optimisation d'un procédé de fabrication de méthanol sont effectuées en utilisant le logiciel «**[ASPEN HYSYS](https://www.aspentech.com/products/aspen-hysys.aspx)**». C'est un simulateur modulaire séquentiel qui contient des modèles de procèdes unitaires ainsi qu'une base de données très étendue incluant les propriétés physiques et chimique des matières. Il permet en outre d'accéder aux variables d'écoulement et thermodynamiques avec lesquelles on détermine l'énergie des courants de matière ainsi que la consommation d'énergie et les rendements des différents procédés.

*Mots clés :* CAO, méthanol, procédé, [ASPEN HYSYS](https://www.aspentech.com/products/aspen-hysys.aspx).

#### **Abstract**

Computer-aided design Process (CADP) is a tool used in various fields of engineering and research in general, to analyze the behavior of a system before implementing it and optimize its operation testing different solutions and different operating conditions. In this work, the simulation and optimization of a process of methanol manufacturing are performed using "**Aspen HYSYS**" software. It is a sequential modular simulator that contains process models and a base unit of extensive data, including physical and chemical properties of materials. It also allows access to the flow and thermodynamic variables with which one determines the energy flows of material and energy consumption and yields of different methods.

*Keywords*: CADP, methanol, process, [ASPEN HYSYS](https://www.aspentech.com/products/aspen-hysys.aspx).

## Remerciement

Avant tout, je dois remercier Dieu le tout puissant qui m'a donné la force pour mener à terme ce long et dur travail ;

Je tiens à remercier très sincèrement le docteur MERZOUGUI Abdelkrim, mon encadreur. Ce fut un grand plaisir de travailler avec lui.

Je tiens aussi à remercier le docteur HASSEINE Abdelmalek pour m'avoir fait un grand honneur en acceptant de présider le jury.

Je remercie aussi le docteur LAIADI Djemoui, pour m'avoir fait honneur et plaisir en acceptant d'examiner ce travail ;

Je ne saurais oublier toutes les autres personnes qui, plus ou moins directement, ont contribué aussi bien à la réussite de ce travail

Merci a tous

# **SOMMAIRE**

## **SOMMAIRE**

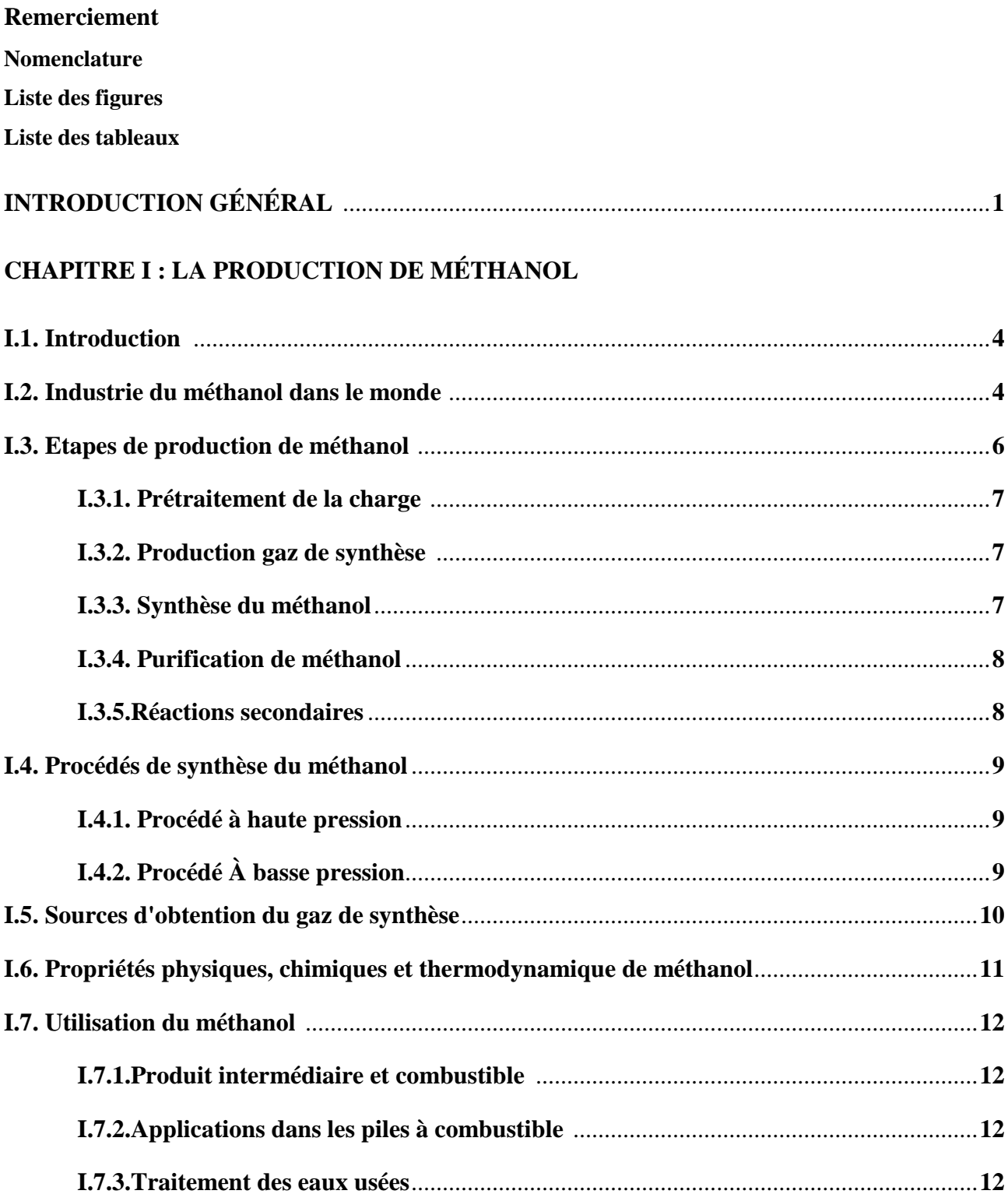

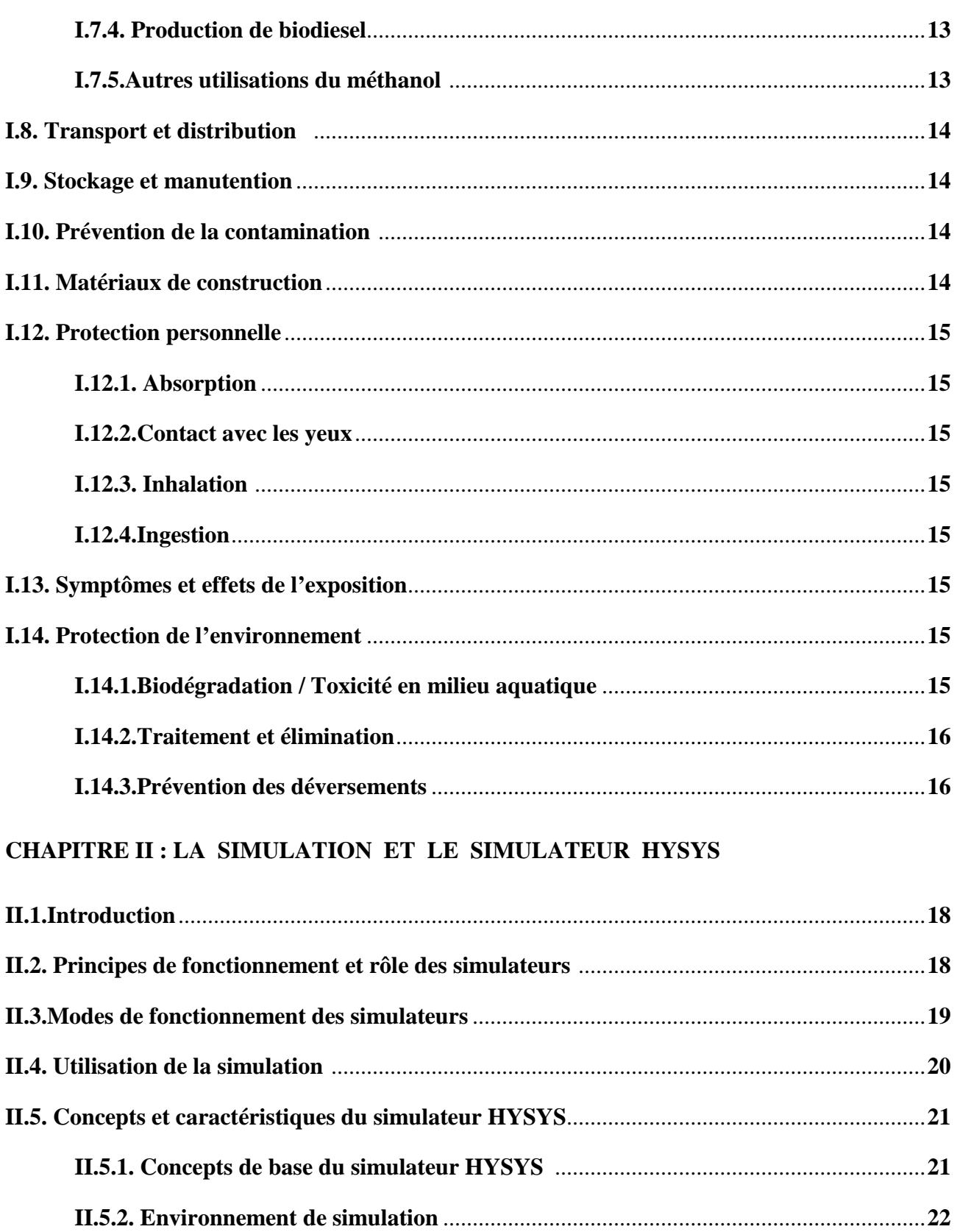

## **CHAPITRE III : PARTIE PRATIQUE ET DISCUSSION DES RÉSULTATS**

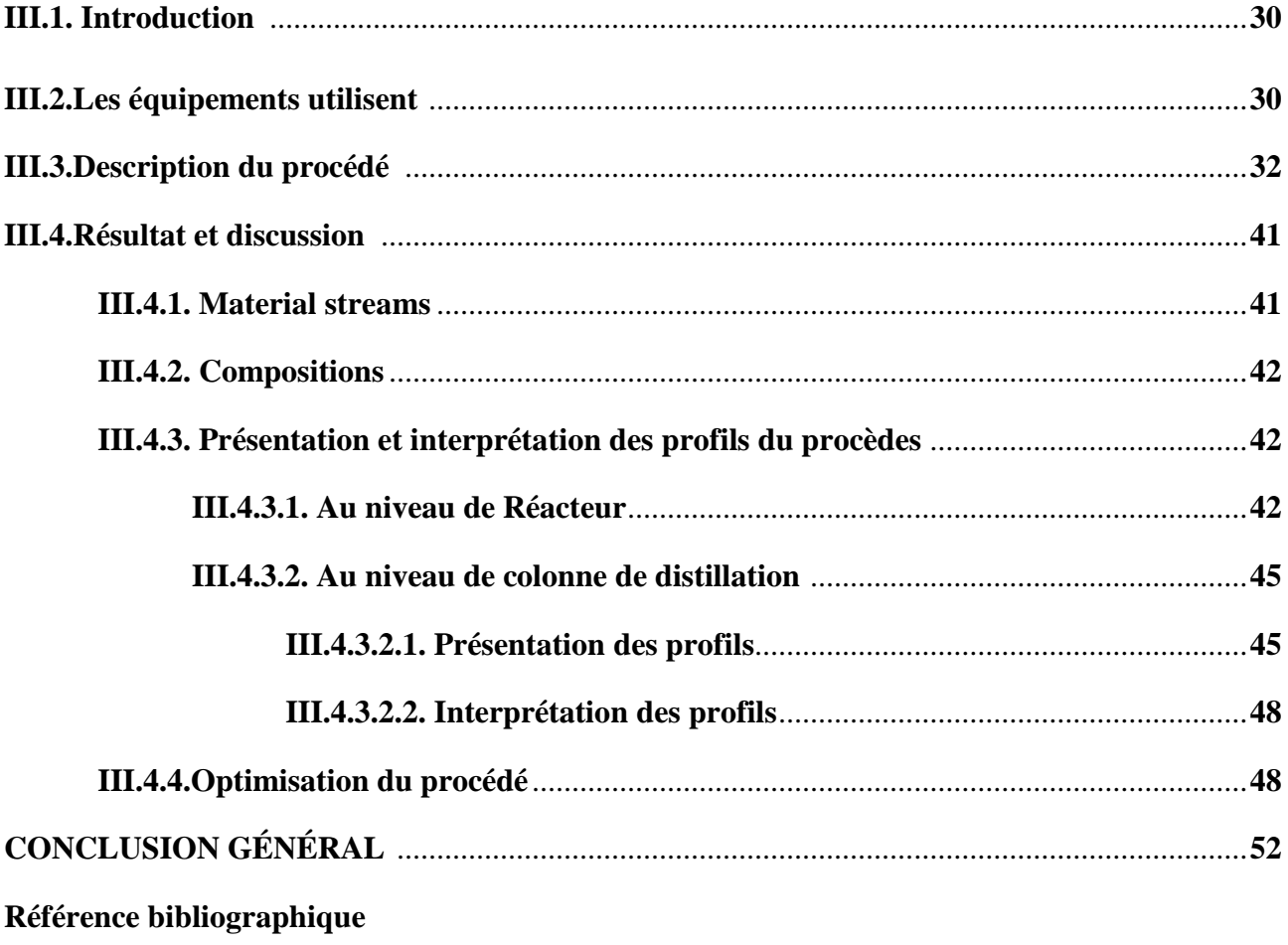

### **LISTE DES FIGURES**

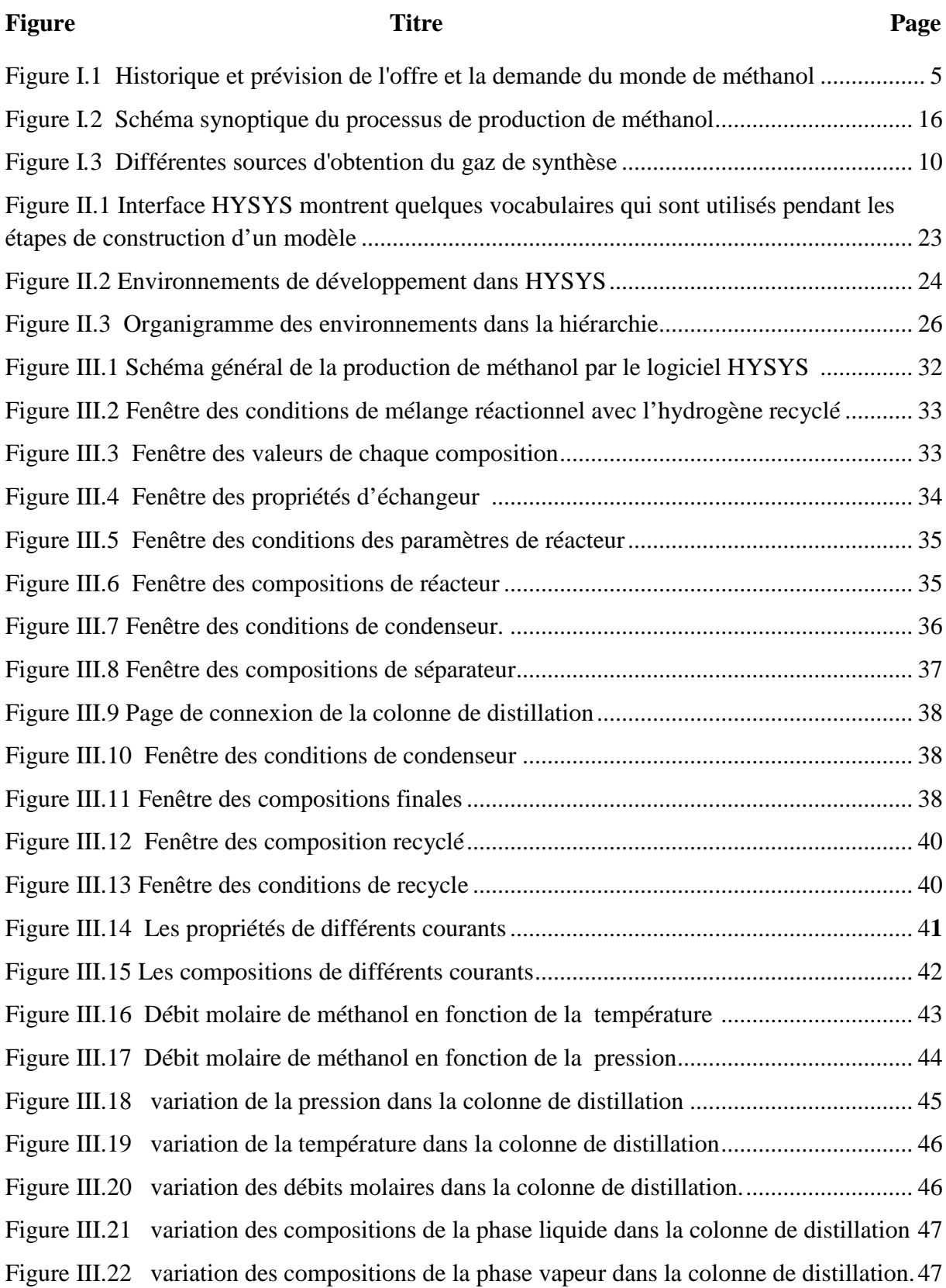

### **LISTE DES TABLEAUX**

#### **Tableau Titre Page**

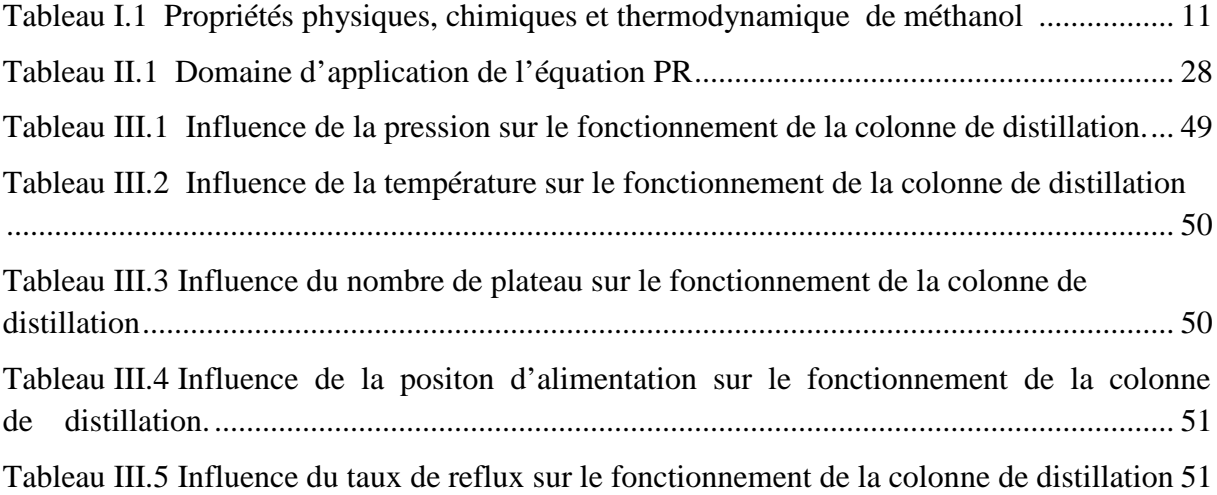

### **NOMENCLATEURS**

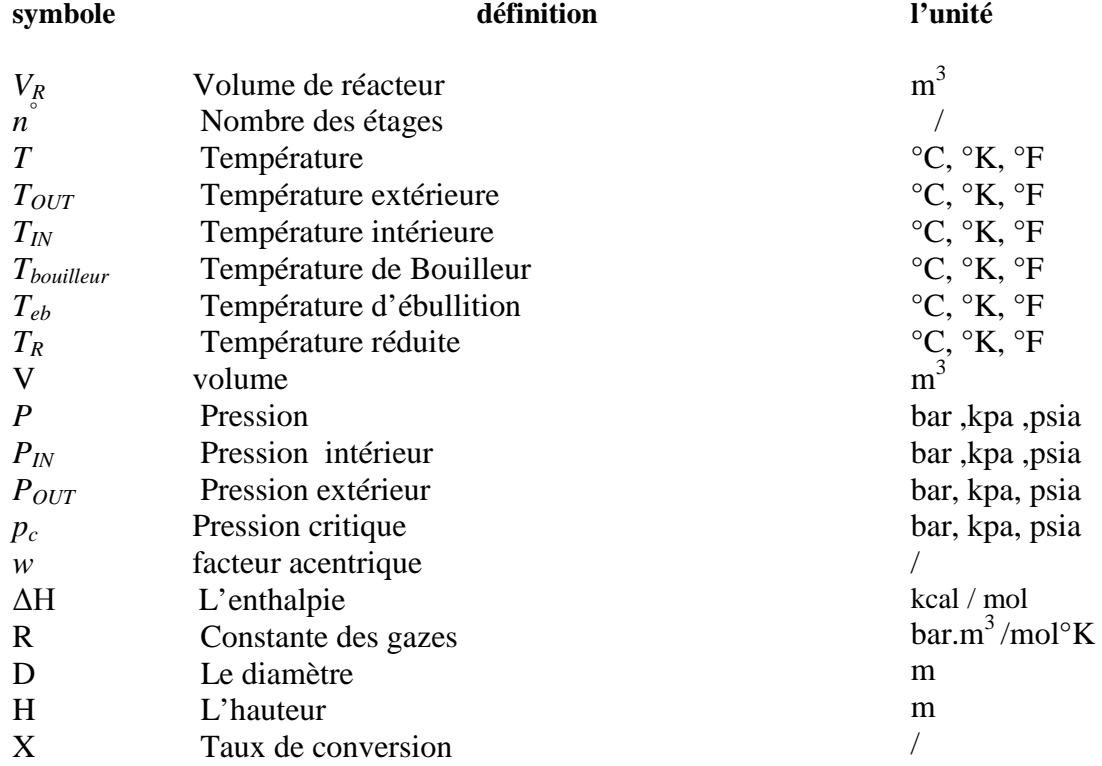

### **Introduction Générale**

Le méthanol est l'un des produits les plus importants de la synthèse organique produit à partir de multiples ressources de biomasse contenant du carbone comme le bois, les algues et le charbon. Actuellement, le méthanol est fait principalement à partir du gaz naturel, ou de méthane.

Le méthanol est utilisé de plus en plus dans de nouvelles applications telles que la dénitrification des eaux usées, le biodiesel et les piles à combustible (= pour alimenter des téléphones portables ou des ordinateurs, pour les futures voitures électriques…) .

Le méthanol n'étant pas présent en quantité importante dans la nature, il doit être produit industriellement. Plusieurs voies de synthèse existent à partir des molécules les plus accessibles contenant un seul atome de carbone :  $CO$  et  $CO<sub>2</sub>$ 

Cependant, au début du XXIe siècle, trois procédés sont utilisés commercialement à des pressions modérées de 1 à 2 MPa (10 à 20 atmosphères) et haute température (environ 850 °C), le méthane composant du gaz naturel [réagit](http://fr.wikipedia.org/wiki/R%C3%A9action_chimique) avec la [vapeur d'eau](http://fr.wikipedia.org/wiki/Vapeur_d%27eau) en présence d'un catalyseur, le nickel, pour produire un gaz de synthèse, selon l['équation chimique](http://fr.wikipedia.org/wiki/%C3%89quation_chimique) :

$$
CH_4 + H_2O \rightarrow CO + 3 H_2
$$

Cette réaction, connue sous le nom de reformage du méthane à la vapeur est [endothermique.](http://fr.wikipedia.org/wiki/R%C3%A9action_endothermique)

Le méthane peut aussi subir une oxydation partielle par l'oxygène moléculaire pour produire du gaz de synthèse, comme le montre l'équation suivante:

$$
2\,\text{CH}_4 + \text{O}_2 \rightarrow 2\,\text{CO} + 4\,\text{H}_2
$$

Cette réaction est [exothermique](http://fr.wikipedia.org/wiki/R%C3%A9action_exothermique) et la chaleur dégagée peut être utilisée in situ pour amorcer la réaction de reformage du méthane par la vapeur. Lorsque les deux processus sont combinés, on parle de reformage autothermique.

Le monoxyde de carbone et l'hydrogène réagissent ensuite sur un second réacteur catalytique pour produire du méthanol. Aujourd'hui, le catalyseur le plus largement utilisé est un mélange de [cuivre,](http://fr.wikipedia.org/wiki/Cuivre) d['oxyde de zinc](http://fr.wikipedia.org/wiki/Oxyde_de_zinc) et d['alumine,](http://fr.wikipedia.org/wiki/Alumine) selon l['équation chimique](http://fr.wikipedia.org/wiki/%C3%89quation_chimique)

$$
CO + 2 H_2 \rightarrow CH_3OH
$$

La production de gaz de synthèse (CO et  $H_2$ ) à partir du méthane produit 3 [moles](http://fr.wikipedia.org/wiki/Mole_%28unit%C3%A9%29) d'hydrogène pour chaque mole de monoxyde de carbone, alors que la synthèse de méthanol consomme seulement 2 moles d'hydrogène pour chaque mole de monoxyde de carbone. Une façon de pallier l'excès d'hydrogène consiste à injecter du [dioxyde de carbone](http://fr.wikipedia.org/wiki/Dioxyde_de_carbone) dans le réacteur de synthèse du méthanol, où il réagit lui aussi, pour former du méthanol selon l['équation](http://fr.wikipedia.org/wiki/%C3%89quation_chimique)  [chimique](http://fr.wikipedia.org/wiki/%C3%89quation_chimique) :

$$
CO_2 + 3 H_2 \rightarrow CH_3OH + H_2O
$$

L'objectif principal de cette étude est la simulation et l'optimisation d'un procédé complémentaire de synthèse du méthanol, à partir de  $(CO<sub>2</sub>$  et  $H<sub>2</sub>)$  à l'aide de logiciel de simulation (**[Aspen HYSYS](https://www.aspentech.com/products/aspen-hysys.aspx)**).

Le travail présenté dans cette thèse de Master sera organisé de la manière suivante :

Dans le premier chapitre, nous présentons d'abord des rappelles théoriques sur le procédé de synthèse du méthanol.

Le deuxième chapitre est consacré à la présentation de logiciel **[Aspen HYSYS](https://www.aspentech.com/products/aspen-hysys.aspx)** qui simule comportement des réacteurs et tous les équipements participants dans ce travail, et ensuite on définit ces équipement un par un.

Le chapitre trois est destiné à la présentation du travail par des étapes d'une part, au choisir les valeurs des paramètres à l'entrée de l'installation et d'autre part à la détermination les conditions opératoires à l'entrée de chaque équipement.

La présentation des différents résultats de simulation est l'objectif de dernier chapitre. Finalement le travail est terminé par une conclusion générale qui récapitule les résultats les plus importants de cette étude ainsi les recommandations.

CHAPITRE I :

## **LA PRODUCTION DE MÉTHANOL**

#### **I. La production de méthanol**

#### **I.1. Introduction**

Le méthanol. Ou l'alcool méthylique est à tempérance ambiante un liquide clair, incolore, avec une faible odeur, connu depuis le *XVII* siècle [1]. Il bout à 65°C. Le méthanol est produit principalement à partir du gaz de synthèse dont plus de 90% des unités de production utilisent le gaz naturel comme matière première parce qu'il est moins cher.

Le méthanol est l'un des produits les plus importants de la synthèse organique. Plusieurs produits chimiques peuvent être obtenus à partir du méthanol grâce à sa réactivité élevée. Il trouve une large utilisation en qualité de solvant, de semi produit pour la fabrication de matière indispensable à la synthèse organique, il est utilisé principalement pour la production du formaldéhyde par oxydation où la consommation en méthanol atteint jusqu'à 50% de la production totale. Il est également utilisé avec plusieurs acides organiques pour produire les esters méthyliques comme le méthyle acrylate. comme il rentre aussi dans la production du Diméthyltériphtalate *DMT*, méthylamine , clilorométhane, méthacrylate de méthyle *MAM*.

Le procédé Monsanto de synthèse de l'acide acétique utilise le méthanol par carbonylation comme matière première. Durant ces dernières années, le méthanol est utilisé comme matière première pour la synthèse microbiologique de l'albumine, ainsi que dans la synthèse d'additifs *MTBE* pour le carburant moteur. La capacité de production en 1992 était de 21.239 millions de tonnes au monde et de 2.920 millions de tonnes en Europe. La capacité mondiale de production en 1996 était de 25 millions de tonnes dont *METANEX* était le premier producteur avec une capacité de 4.5 millions de tonnes. Depuis 1997 la demande annuelle moyenne en méthanol suit un rythme croissant de l'ordre de 3.5 % par an. Cette demande était approximativement 29 millions de tonnes en 2000 .

#### **I.2. Industrie du méthanol dans le monde**

Le gaz naturel est la charge principale pour la fabrication du méthanol dont l'utilisation est très répandue en chimie, notamment dans la composition de l'éther métyltertiobutylique. Il y a18 usines de méthanol aux Etats-Unis et trois au Canada, qui au total ont une capacité de production de méthanol de plus de 10 millions de tonnes par an. A pleine capacité, ces usines consommeraient environ 280 milliards de  $\text{ft}^3$  de gaz naturel par an. Toutefois, certaines ont fermé leurs portes pour une période indéterminée, tandis que d'autres ont cessé leur activité pour au moins une partie de 2001. On ne connaît pas exactement la production de méthanol. ni la consommation de gaz à cet égard. Toutefois, on estime qu'en 2001 la moitié de la capacité américaine de production de méthanol aurait été fermée (source : Banque de Réserve fédérale de Dallas). Par conséquent, la demande de gaz a baissé considérablement dans cette industrie en 2001 [2].

Comme dans le cas de l'ammoniac, la production du méthanol a tendance à se déplacer du Canada et des Etats-Unis vers des pays où les approvisionnements en gaz sont bon marché, notamment la Trinité, le Chili. L'Australie et la Nouvelle - Zélande.

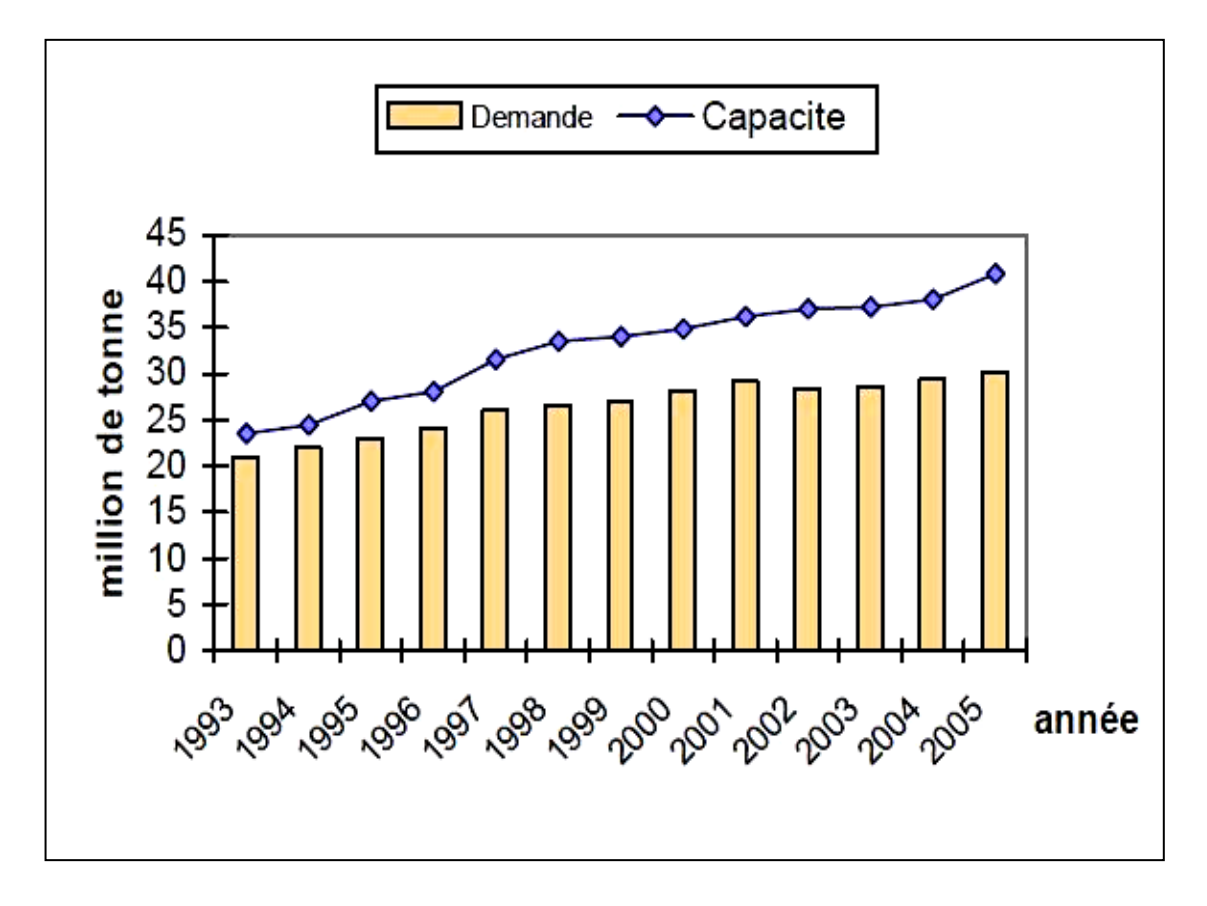

**Figure I.1 :** Historique et prévision de l'offre et la demande du monde de méthanol. La projection n'inclut aucune rationalisation ni une certaine expansion prévue de capacité

#### **I.3. Etapes de production de méthanol**

La fabrication du méthanol s'effectue dans un premier temps par le reformage catalytique du gaz naturel en présence de la vapeur d'eau pour la production d'un mélange gazeux constitué principalement du monoxyde de carbone  $CO$ . Le dioxyde de carbone  $CO<sub>2</sub>$  et l'hydrogène  $H_2$  connus sous le nom de gaz de synthèse. Ensuite ce dernier est suivi d'une synthèse en présence d'un catalyseur et sous pression dans un réacteur de synthèse du méthanol.

Le processus de production de méthanol peut être divisé en quatre étapes principales qui sont:

Prétraitement de la charge, production du gaz de synthèse, synthèse du méthanol et sa purification. Ces étapes sont présentées sur le schéma synoptique (figure I.2) suivant :

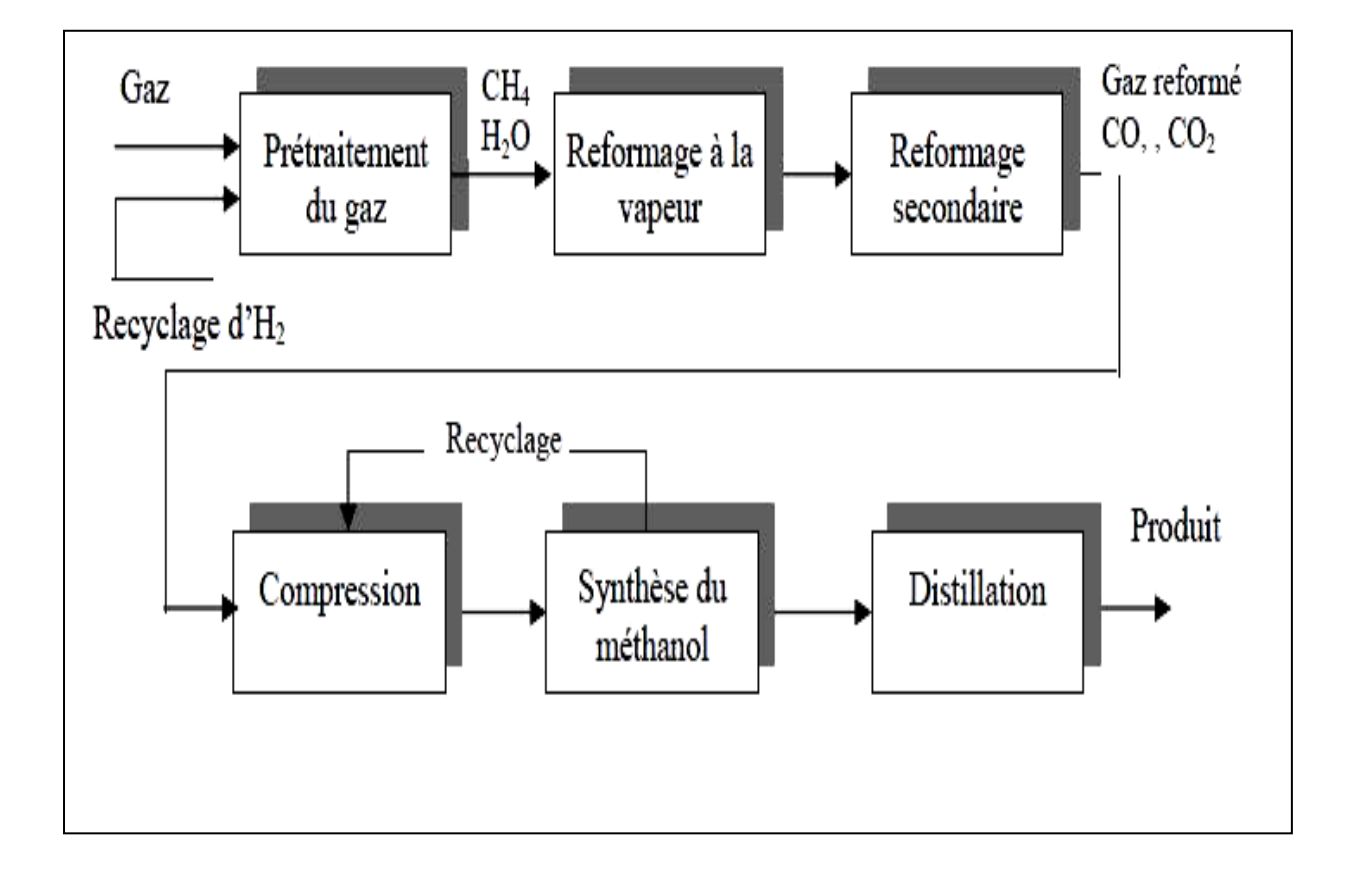

**Figure I.2 :** Schéma synoptique du processus de production de méthanol.

#### **I.3.1. Prétraitement de la charge**

Les deux principales matières de base, le gaz naturel et l'eau, exigent la purification avant leurs emplois.

Le prétraitement de la charge permet d'éliminer les traces de composés soufrés ou d'autres impuretés nuisibles au catalyseur de synthèse telles que le chlore. Le taux de soufre doit être inférieur à 0.1 ppm. donc la charge doit subir une désulfuration. L'opération consiste a hydrogéner le soufre organique et le transformé en H2S qui sera ensuite adsorbé sur de l'oxyde de Zinc, le catalyseur utilisé est à base de Cobalt-Molybdène ou Nickel-Molybdène. Avant la conversion d'eau en vapeur pour être utilisée dans le procès, les impuretés existantes dans l'eau sont réduites à des quantités indétectables (partie par milliard) Ces impuretés peuvent conduire à mie réduction de l'efficacité de la chaleur et des endommages significatifs de la majorité des pièces des équipements.

#### **I.3.2. Production gaz de synthèse**

Le reformage à la vapeur est le processus qui transforme le méthane  $CH_4$  et la vapeur d'eau en réactifs intermédiaires qui sont l'hydrogène, anhydride carbonique  $CO<sub>2</sub>$  et l'oxyde de carbone CO. Ce mélange est appelé également gaz de synthèse. Ce processus est réalisé dans un four de reformage où le méthane et la vapeur d'eau circulent à l'intérieur de tubes garnis d'un catalyseur au nickel. Le bilan des transformations est résumé par les deux équilibres suivants:

$$
CH_4 + H_2O \rightleftharpoons CO + 3H_2 \tag{I.1}
$$

$$
CO + H_2O \rightleftharpoons CO_2 + H_2 \tag{I.2}
$$

#### **I.3.3. Synthèse du méthanol**

Le gaz reformé est comprimé à une pression appropriée pour la synthèse du méthanol. Puis introduit dans un réacteur de synthèse. La température de déroulement du procédé ainsi que la pression dépendent du type du catalyseur utilisé.

Les réactions qui ont lieu sont :

$$
CO + 2H_2 \rightleftharpoons CH_3OH \qquad \qquad \Delta H^\circ = -108 \ Kj/mol \qquad (I.3)
$$

$$
CO_2 + 3H_2 \rightleftharpoons CH_3OH + H_2O \qquad \qquad \Delta H^\circ = -68 \text{ Kj/mol} \qquad (I.4)
$$

A la différence du processus de réformation, la synthèse du méthanol est fortement exothermique, de ce fait la température doit être maintenue dans le domaine où le catalyseur est stable par différentes techniques de refroidissement, le type de réacteur le plus utilisé dans cette synthèse est le réacteur à lit fixe, avec refroidissement par injection de gaz fiais (trempe) dans la masse catalytique. Le méthanol brut formé est condensé ensuite envoyé à la section de purification qui est l'étape finale dans le processus.

#### **I.3.4. Purification de méthanol**

La solution du méthanol à 68% est épurée dans deux étapes distinctes, dans une grande colonne de distillation appelées colonne d'écrémage et colonne de raffinage pour rapporter un produit de raffinage avec une pureté du méthanol de 99% classifié comme méthanol de raffinage par une catégorie "*A*". Le processus de méthanol est examiné à de diverses étapes et le produit fini est stocké dans un grand secteur fixé en dehors de l'usine jusqu' à sa livraison aux clients.

#### **I.3.5.Réactions secondaires**

Les réactions secondaires les plus importantes qui accompagnent la réaction principale sont :

- Méthanation :

$$
CO + 3H_2 \rightarrow CH_4 + H_2O \tag{I.5}
$$

- Formation du diméthyle éther

$$
2CH_3OH \to CH_3 \longrightarrow O \longrightarrow CH_3 + H_2O \tag{I.6}
$$

#### **I.4. Procédés de synthèse du méthanol**

Dans l'industrie, il existe deux procédés de fabrication du méthanol. procédé â haute pression et procédé à basse pression, ils différent par le type de catalyseur utilisé et les conditions de déroulement du procédés.

#### **I.4.1. Procédé à haute pression**

Jusqu'à 1965 [3] on n'utilisait que le procédé à haute pression avec des catalyseur constitués principalement d'un mélange homogène d'oxyde de Chrome et de Zinc *ZnO/Cr2O3*, il a été ensuite remplacé par un catalyseur à base de Cuivre *CuO*. La raison essentielle de ce changement est liée à sa faible activité relative qui nécessite d'opérer avec des températures entre 350 - 400 *°C* et une pression de 300 - 350 *bars* pour atteindre un taux de conversion raisonnable Parmi les firmes qui ont industrialisé cette technologie sont : *BASF. ICI, Kellog. Power Gas, STONE & WEBSTER*.

#### **I.4.2. Procédé À basse pression**

La synthèse du méthanol. due aux conditions opératoires typiques, a subie plusieurs changements depuis la fin des années 60, par l'introduction d'un catalyseur à base de Cuivre *Cu*. Au moment où on ignore sa haute activité pour la synthèse du méthanol. Ce type de catalyseur à été décrit par Natta [4]. En effet, les catalyseurs à base de cuivre étaient employés industriellement au Japon depuis les aimées 40 pour leurs performances dans la synthèse du méthanol. Cependant, ces catalyseurs sont très sensibles à certains poisons, particulièrement aux dérivés soufrés et halogénés. Ceci à empêché leurs industrialisation jusqu'à l'amélioration de leurs résistance ainsi la production d'un gaz de synthèse exempte d'impuretés.

Le procédé à basse pression se déroule avec des températures de 240-270*°C*. sous seulement 50-100 *bars* et une durée de vie supérieure à 03 ans. Cette amélioration décisive s'est réalisée depuis 1970 par l'initiative de *ICI*. Ce procédé est très répandu, de plus il assure plus que la moitié de la capacité de production mondiale du méthanol. Actuellement 80% de la production mondiale du méthanol est obtenue sur des installations fonctionnant à basses pressions.

Plus de la moitié du méthanol est actuellement synthétisé par le procédé *ICI* à partir du gaz naturel. Un second procédé, représentant plus de 20 % du marché, le procédé *LURGI* repose sur les mêmes réactions chimiques. Les concessionnaires des principales technologies industrielles sont : *ICI, Lurgi, Ammonia-casale, Topsoe* et *Mitsubishi* … etc. [3].

#### **I.5. Sources d'obtention du gaz de synthèse**

La composition du gaz de synthèse dépend de la matière première et du procédé utilisé dans sa préparation. Le gaz de synthèse peut être obtenu â partir :

- Du charbon par gazéification.
- Des produits pétroliers par le reformage â la vapeur.
- Du gaz naturel par une oxydation partielle.
- Du gaz naturel par le reformage à la vapeur.
- Le gaz naturel est préféré aux hydrocarbures pour des raisons économiques.

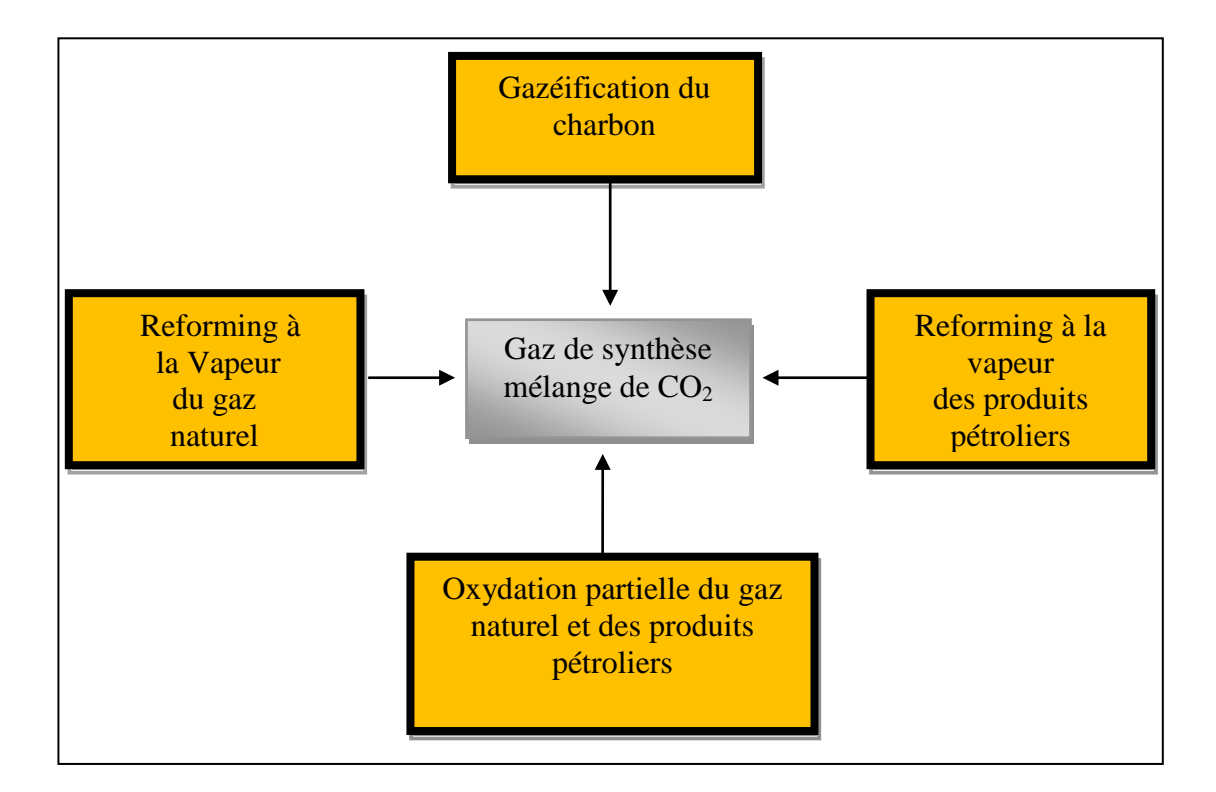

**Figure I.3 :** Différentes sources d'obtention du gaz de synthèse [5].

#### **I.6. Propriétés physiques, chimiques et thermodynamique de méthanol**

Les propriétés sélectionnées du méthanol pur sont données dans le **tableau I.1**

Deux ensembles de valeurs, l'une en système international SI et l'autre en des unités optionnels, sont donnés pour la commodité de l'utilisateur [6].

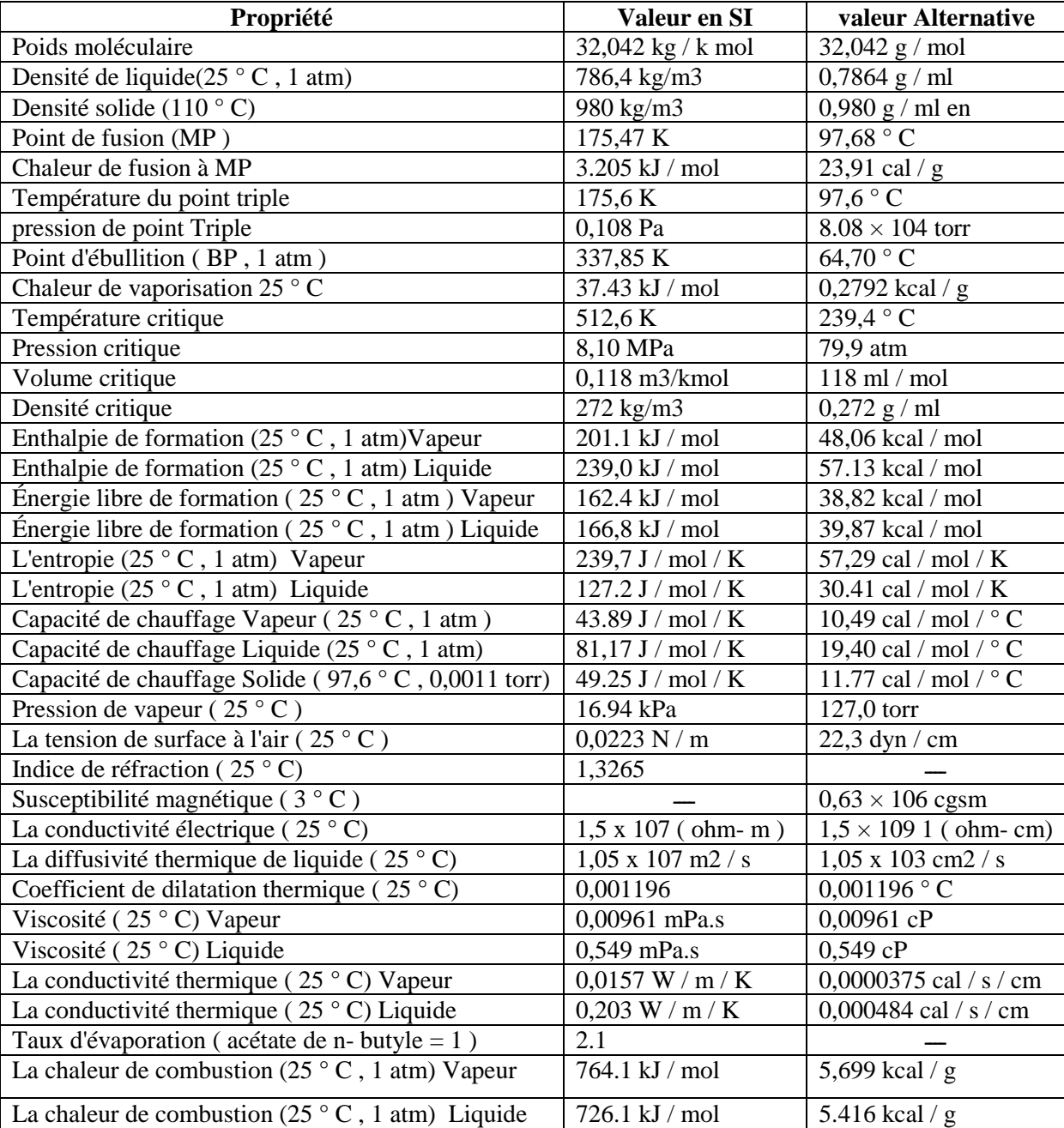

**Tableau I.1** : Propriétés physiques, chimiques et thermodynamique de méthanol.

#### **I.7. Utilisation du méthanol**

#### **I.7.1.Produit intermédiaire et combustible**

Le méthanol est utilisé essentiellement dans la production de produits chimiques et comme combustible. Il est utilisé de plus en plus dans le traitement des eaux usées et dans la production du biodiesel. L'industrie des combustibles, avec principalement la production du méthytertiobutyléther (MTBE), lequel est mélangé à l'essence pour réduire le volume des émissions nocives des véhicules automobiles, constitue l'autre grand volet de la demande de méthanol. À une échelle plus réduite, le méthanol est utilisé comme combustible direct et comme combustible des piles à combustible.

#### **I.7.2.Applications dans les piles à combustible**

Le méthanol est largement considéré comme un des combustibles les plus prometteurs pour les applications dans les piles à combustible mises au point actuellement pour les téléphones cellulaires, les ordinateurs portables et les moyens de transport sur courtes distances comme les scooters de proximité. Plusieurs de ses propriétés font du méthanol une source idéale d'hydrogène pour les véhicules futurs à piles à combustible et un jour, sans doute, le méthanol sera une source d'énergie dans nos maisons.

#### **I.7.3.Traitement des eaux usées**

Les eaux usées qui parviennent à une unité de traitement présentent généralement des niveaux élevés d'ammoniac. Un processus de dégradation bactérienne convertit cet ammoniac en nitrate. Ce nitrate est ensuite éliminé dans un processus de dénitrification mettant en œuvre un traitement chimique et une dégradation bactérienne.

Le méthanol est une simple molécule qui constitue une source de carbone idéale pour les bactéries utilisées dans la dénitrification. L'addition de méthanol servant d'accélérant, les bactéries anaérobiques convertissent rapidement le nitrate  $(NO<sub>3</sub>)$  en azote  $(N<sub>2</sub>)$ , un gaz totalement inoffensif qui est libéré dans l'atmosphère.

#### **I.7.4. Production de biodiesel**

Le biodiesel est un carburant qui ne laisse pas de résidu de combustion et dont la fabrication se fait au départ de produits renouvelables non pétroliers comme :

- les huiles végétales dont l'huile de soja, de moutarde, de canola, de colza ou de palme ;
- les graisses animales dont les graisses de poulet, le suif ou les huiles de poissons ;
- les huiles de cuisson usagées et les graisses de récupération des restaurants.

Le biodiesel est un ester obtenu par la réaction chimique de ces huiles et graisses avec un alcool, typiquement avec le méthanol. Bien qu'à peu près tous les alcools puissent être employés dans la réaction, c'est le méthanol qui est utilisé de préférence vu qu'il est relativement bon marché et qu'il permet une réaction très complète. Ce processus a pour nom *transestérification.* Le processus utilise un volume de méthanol pour une production de 10 volumes de biodiesel.

#### **I.7.5.Autres utilisations du méthanol**

Le méthanol est utilisé également dans les applications suivantes :

- cristallisation, précipitation et nettoyage des sels d'halogénures de métaux alcalins ;
- précipitation des résines de polystyrène et de chloroprène ;
- nettoyage et séchage des fractions de charbon pulvérisé ;
- décapage des peintures ;
- nettoyage en surface des métaux ;
- nettoyage des résines échangeuses d'ions ;
- suppression de l'humidité et des résines du bois ;
- agent d'extraction dans les industries pétrolières, chimiques et agro-alimentaires ;
- combustible pour réchauds à fondue ;
- combustible pour réchauds de camping et chalumeaux à gaz ;
- dégivreur et liquide de lave-glace pour les véhicules automobiles ;
- antigel pour la déshydratation des pipelines.

#### **I.8. Transport et distribution**

À chaque étape de son transport et de sa distribution, le méthanol doit être stocké de manière sûre et manipulé de façon responsable afin de minimiser les risques pour les personnes et l'environnement et lui conservé ses qualités.

Les modes de transport en vrac les plus communs du méthanol dans le monde sont : le transport par bateau, par barge, par chemin de fer, par camion et par pipeline.

#### **I.9. Stockage et manutention**

Des procédures et des systèmes complets de manutention du produit doivent avoir été mis en place à tous les points d'entreposage et de transfert.

#### **I.10. Prévention de la contamination**

Il est préférable d'utiliser des systèmes spécifiques pour les transferts ou l'entreposage du méthanol. Les systèmes non spécifiques doivent être nettoyés, purgés et soumis à analyse avant toute utilisation pour garantir l'intégrité du produit.

#### **I.11. Matériaux de construction**

Tant les matériaux que les méthodes de construction doivent être compatibles avec l'exploitation du méthanol.

À des températures ambiantes, le méthanol ne corrode pas la plupart des métaux. Parmi les quelques exceptions, on peut citer le plomb, le magnésium et le platine. Le matériau de construction le plus utilisé est l'acier doux.

#### **I.12. Protection personnelle**

Chez les personnes, l'exposition au méthanol peut se faire par absorption, contact avec les yeux, inhalation ou ingestion.

#### **I.12.1. Absorption**

Le contact avec la peau n'entraîne aucun effet nocif dans la mesure où ces contacts ne sont ni fréquents ni excessifs.

#### **I.12.2.Contact avec les yeux**

Le méthanol est un irritant faible à modéré des yeux. Des vapeurs à forte concentration ou un contact du produit liquide avec les yeux peuvent causer des irritations, des écoulements de larmes et des brûlures.

#### **I.12.3. Inhalation**

L'inhalation des vapeurs de méthanol est le type d'exposition le plus fréquent.

#### **I.12.4.Ingestion**

Le méthanol ingéré par voie buccale poser un risque de mort sérieux.

#### **I.13. Symptômes et effets de l'exposition**

1. un effet narcotique.

2. d'une période de 10 à 48 heures exempte de tout symptôme.

3. de symptômes non spécifiques tels que douleurs abdominales, nausées, maux de tête.

#### **I.14. Protection de l'environnement**

#### **I.14.1.Biodégradation / Toxicité en milieu aquatique**

Dans les sols. À concentration élevée  $(> 1 \%)$  dans l'eau fraîche ou salée, il peut avoir des effets néfastes sur la vie aquatique à proximité immédiate du lieu de déversement.

#### **I.14.2.Traitement et élimination**

Parmi les procédés de traitement possibles des produits déversés, citons la biodégradation, l'osmose inverse, l'absorption sur charbon actif, la distillation à la vapeur et le stripping à l'air.

#### **I.14.3.Prévention des déversements**

Tout programme de prévention des déversements doit, pour être efficace, comprendre des mesures d'ingénierie, une formation du personnel et la mise en place de procédures ainsi qu'un plan de réponse [7].

CHAPITRE II :

# **LA SIMULATION ET LE SIMULATEUR HYSYS**

#### **II. La simulation et le simulateur HYSYS**

#### **II.1. Introduction**

La simulation est un outil utilisé dans différents domaines de l'ingénierie et de la recherche en général, permettant d'analyser le comportement d'un système avant de l'implémenter et d'optimiser son fonctionnement en testant différentes solutions et différentes conditions opératoires. Elle s'appuie sur l'élaboration d'un modèle du système, et permet de réaliser des scénarios et d'en déduire le comportement du système physique analysé.

Un modèle n'est pas une représentation exacte de la réalité physique, mais il est seulement apte à restituer les caractéristiques les plus importantes du système analysé.

Il existe plusieurs types de modèle d'un système physique : allant du modèle de représentation qui ne s'appuie que sur des relations mathématiques traduisant les grandes caractéristiques de son fonctionnement, jusqu'au modèle de connaissance complexe issu de l'écriture des lois physiques régissant les phénomènes mis en jeu. Le choix du type de modèle dépend principalement des objectifs poursuivis.

#### **II.2. Principes de fonctionnement et rôle des simulateurs**

Les simulateurs de procédés utilisés classiquement dans l'industrie, peuvent être considérés comme des modèles de connaissance. Ils sont basés sur la résolution de bilans de masse et d'énergie, des équations d'équilibres thermodynamiques, … et sont à même de fournir l'information de base pour la conception. Ils sont principalement utilisés pour la conception de nouveaux procédés (dimensionnement d'appareil, analyse du fonctionnement pour différentes conditions opératoires, optimisation), pour l'optimisation de procédés existants et l'évaluation de changements effectués sur les conditions opératoires. Avant même de parler de modèles d'opération de transformation de la matière, il faut des modèles pour prédire les propriétés physiques de la matière. C'est pourquoi ces simulateurs disposent tous d'une base de données thermodynamiques contenant les propriétés des corps purs (masse molaire, température d'ébullition sous conditions normales, paramètres des lois de tension de vapeur, …). Cette base de données est enrichie d'un ensemble de modèles thermodynamiques permettant d'estimer les propriétés des mélanges.

Tout simulateur industriel de procédés chimiques est organisé autour des modules suivants :

•Une base de données des corps purs et un ensemble de méthodes pour estimer les propriétés des mélanges appelés aussi modèles thermodynamiques.

•Un schéma de procédé permettant de décrire les liaisons entre les différentes opérations unitaires constituant l'unité (PFD pour *Process Flow Diagram*).

•Des modules de calcul des différentes opérations unitaires contenant les équations relatives à leur fonctionnement : réacteur chimique, colonne de distillation, colonne de séparation, échangeurs de chaleur, pertes d charges, etc.

•Un ensemble de méthodes numériques de résolution des équations des modèles.

Avec ce type de logiciel, les ingénieurs peuvent à partir de la donnée des corps purs présents dans le procédé et du schéma de procédé, développer un modèle du processus reposant sur la mise en commun des équations décrivant les différentes opérations unitaires, les réactions chimiques, les propriétés des substances et des mélanges, qui puisse aussi communiquer avec d'autres applications comme *Excel, Visual Basic et Matlab*, ….

#### **II.3.Modes de fonctionnement des simulateurs**

Il y a deux modes de fonctionnement dans un simulateur : statique (ou stationnaire) et dynamique. Les simulateurs statiques résolvent des équations statiques qui traduisent le fonctionnement en régime permanent (à l'équilibre), tandis que les simulateurs dynamiques permettent d'évaluer l'évolution des variables dans le temps à partir de la résolution de systèmes d'équations différentielles. Les simulateurs industriels sur la thermodynamique les plus connus mondialement sont :

•Statiques : *ASPEN PLUS* (*Aspen Technologies*), Design II de *(WinSim),* HYSYS (*Hyprotech*), PRO/II (*Simulation Sciences*), *PROSIM.*

•Dynamiques : *HYSYS* (*Hyprotech*), *ASPEN DYNAMICS (Aspen Technologies)*, *Design II*  de (*WinSim)*, *DYMSYM* (*Simulation Sciences Inc*.).

Selon Winter (Winter, 1992) les simulateurs dynamiques sont en passe de se substituer aux simulateurs en régime permanent. Par exemple, HYSYS (Hyprotech) peut passer de la simulation d'un régime permanent à celle d'un régime transitoire (dynamique) par un seul «click » sur un bouton.

Néanmoins, tout procédé ne peut être simulé à l'aide de ces simulateurs industriels. En effet, dans le cas de la mise au point de nouveau procédé, il est généralement nécessaire de disposer de son propre simulateur. Le concept est le même : sur la base des propriétés thermodynamiques des corps purs impliqués dans l'opération et des modèles thermodynamiques, il y a résolution des équations de bilan de matière et d'énergie et des relations d'équilibre constituant le modèle. La différence vient du fait que généralement seules les propriétés des corps présents dans le procédé chimique considéré ne sont détaillées et que l'environnement de développement est moins convivial. On parlera de simulateur dédié (spécifique à un procédé donné). Il a l'avantage de pouvoir avoir une totale maîtrise sur la façon d'écrire les équations du modèle et de les résoudre.

#### **II.4. Utilisation de la simulation**

Les différentes taches qu'un simulateur de procédé devrait effectuer sont :

- $\triangleright$  Dans la conception (engineering):
	- $\perp$  La résolution des bilans de matières et d'énergie.
	- **↓** Le dimensionnement des équipements.
	- **↓** L'évaluation économique du procédé.
	- L'optimisation du procédé.
- Dans le suivi des procédés :
	- Réajustement des paramètres de fonctionnement dans le cas des changements de composition de l'alimentation.
	- $\perp$  Détermination de la performance des équipements.

#### **II.5. Concepts et caractéristiques du simulateur HYSYS**

#### **II.5.1. Concepts de base du simulateur HYSYS**

HYSYS est un simulateur de conception orientée-objets. Tout changement spécifié sur un élément est répercuté dans tout le modèle.

C'est un logiciel de simulation interactif intégrant la gestion d'événements (Event driven) :

C'est-à-dire qu'à tout moment, un accès instantané à l'information est possible, de même que toute nouvelle information est traitée sur demande et que les calculs qui en découlent s'effectuent de manière automatique. Deuxièmement, il allie le concept d'opérations modulaires à celui de résolution non-séquentielle. Non seulement toute nouvelle information est traitée dès son arrivée mais elle est propagée tout au long du Flowsheet.

Dans ce qui suit, on définit les principaux concepts de base et vocabulaires associés, qui sont utilisés pendant les étapes de construction d'un modèle dans le simulateur HYSYS (voir la Figure-II-1) [HYSYS ver 3.2] :

• « Flowsheet » : c'est un ensemble d'objets « Flowsheet Elements » (courants de matière, d'énergie, d'opérations unitaires, de variables opératoires) qui constituent tout ou une partie du procédé simulé et qui utilisent la même base de données thermodynamique « Fluid Package ». Ce simulateur possède une Architecture Multi-Flowsheet : il n'y a pas de limite par rapport au nombre de Flowsheets. On peut préalablement construire des Flowsheets pour les utiliser dans une autre simulation, ou organiser la description de procédés complexes en le scindant en sous-Flowsheets qui sont des modèles plus concis (ceci permet de hiérarchiser un processus très complexe). Il possède un certain nombre d'entités particulières : un *« Process Flow Diagram* » (PFD), un « *Workbook* ».

• « Fluid Package » : il permet de définir les composants chimiques présents dans le procédé simulé et leurs affecte les propriétés chimiques et physiques contenues dans la base de données des corps purs. Il permet aussi de définir les modèles thermodynamiques qui seront utilisés pour le calcul des propriétés des mélanges et de définir les cinétiques des réactions chimiques mises en jeu dans le procédé.

• « Process Flow Diagram » : ce diagramme permet de visualiser les courants et les opérations unitaires, représentées par des symboles dans le « Flowsheet », ainsi que la connectivité entre les courants, les opérations unitaires et les tableaux des propriétés des courants.

• « Workbook » : il permet d'avoir accès à l'information sur les courants et les opérations unitaires sous forme de tableau de données.

• « Desktop »: c'est l'espace principal de HYSYS pour visualiser les fenêtres lors de la conception.

• « Property view » : il contient l'information décrivant un objet (opération ou courant)

• « Simulation Case » (fichier de simulation) : c'est l'ensemble des « Fluid Packages », « Flowsheets » et « Flowsheet Elements » qui constituent le modèle.

#### **II.5.2. Environnement de simulation**

Il existe 5 environnements de développement pour manipuler et mettre en forme l'information dans le simulateur (voir la Figure-II-2) :

•**Environnement «** *Basis Manager* **»:** cet environnement permet de créer et modifier le « Fluid Package ».

•**Environnement «** *Oil Characterization* **»:** il est utilisé pour caractériser les fluides de type pétrolier.

•**Environnement «** *Main Flowsheet* **»:** il permet de définir la topologie du Flowsheet principal de la simulation. Il est utilisé pour placer et définir les différents courants, opérations unitaires et « Sub-Flowsheets » qui constituent le procédé simulé.

**22**

•**Environnement «** *Sub-Flowsheet* **»:** il permet de définir la topologie d'un sousensemble particulier du schéma principal (un courant ou une opération particulière et des autres Sub-Flowsheets).

• **Environnement «** *Column* **»:** c'est un objet particulier permettant de définir la topologie de l'opération unitaire colonne à distiller. Il possède ses propres «Flowsheet», «Fluid Package», «PFD» et «Workbook».

Dans la Fig. II.2, les flèches montrent que seuls l'environnement « Column » et le « sub-Flowsheet » sont accessibles depuis l'environnement principal «Main Flowsheet ». Toutefois, en utilisant l'Object Navigator on peut se déplacer directement d'un *Flowsheet.*

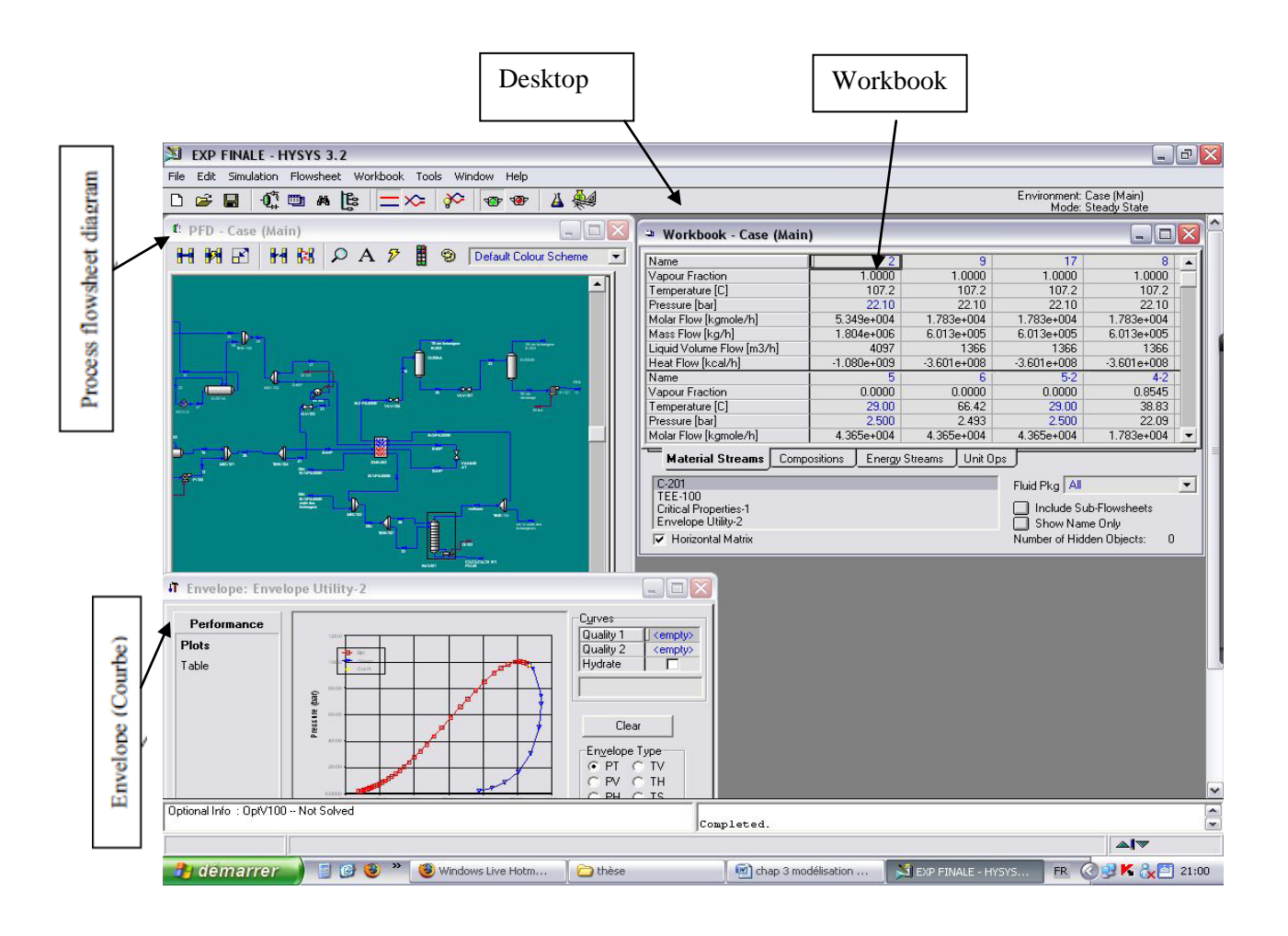

**Figure. II.1 :** Interface HYSYS montrent quelques vocabulaires qui sont utilisés pendant les étapes de construction d'un modèle.

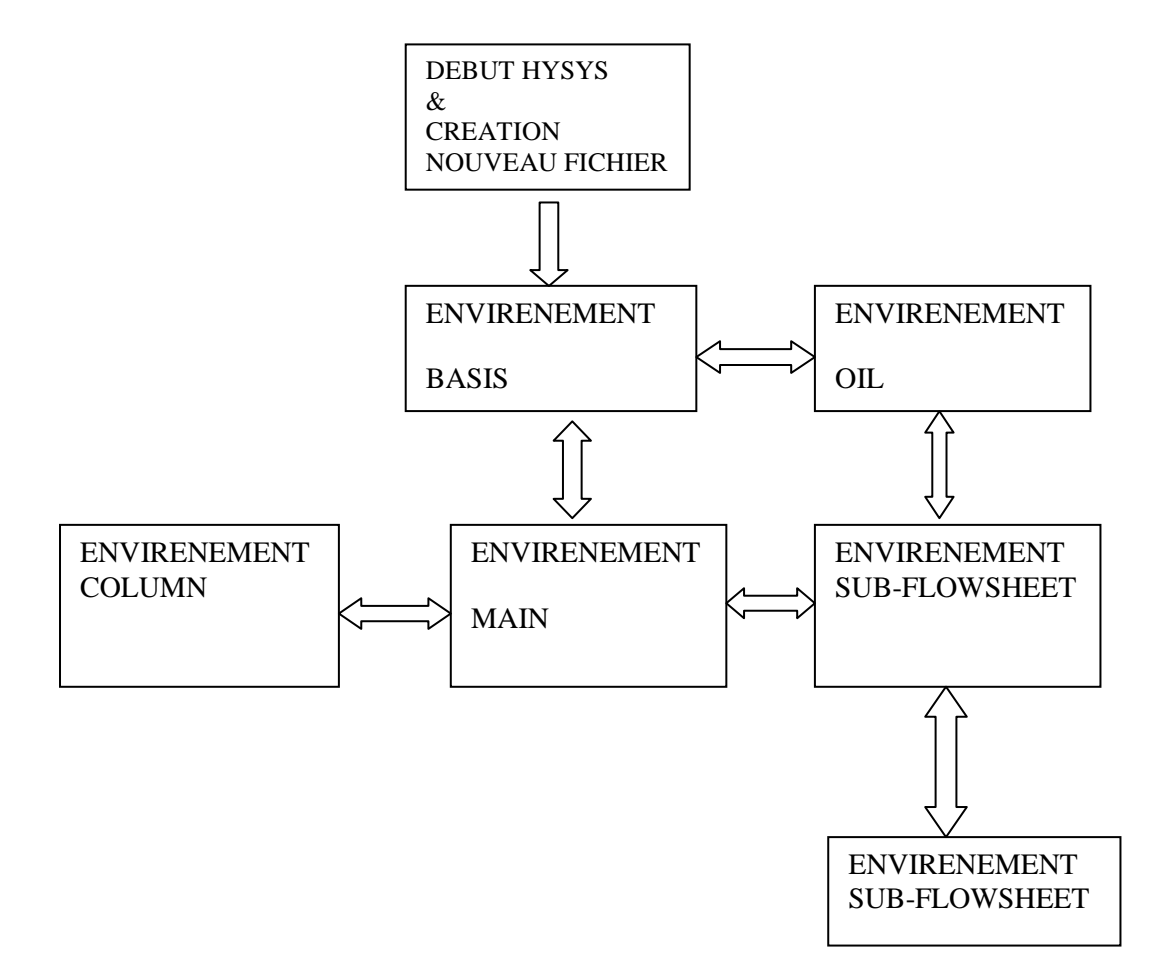

**Figure. II.2 :** Environnements de développement dans HYSYS.

#### **II.5.3. Caractéristiques principales de HYSYS**

Cette partie décrit brièvement les caractéristiques importantes qui font de HYSYS une plate-forme de simulation et de développement très puissant.

• (The Integrated Engineering Environment) : Toutes les applications nécessaires sont utilisées dans un environnement de simulation commun.

• Il intègre la possibilité d'une modélisation dans un état stable ou stationnaire et en régime dynamique : la modélisation dans un état stable et l'optimisation étant utilisées lors de la conception des procédés ; la simulation en régime dynamique étant réservée aux études de contrôlabilité de procédés et au développement de stratégies de contrôle.

•Programmation de HYSYS : HYSYS contient un *Internal Macro Engine* qui supporte la même syntaxe que *Microsoft Visual Basic*. On peut automatiser différentes tâches dans HYSYS sans avoir besoin d'un autre programme.

Voici quelques caractéristiques de HYSYS sur la manière dont sont réalisés les calculs :

•Gestion des événements (*Event Driven*): HYSYS combine le calcul interactif (les calculs sont exécutés automatiquement chaque fois que l'on fournit une nouvelle information) avec un accès instantané à l'information (à tout moment on peut avoir accès à l'information depuis n'importe quel environnement de simulation).

•Gestion intelligente de l'information (*Built-in Intelligence*): Les calculs des propriétés thermodynamiques s'effectuent instantanément et automatiquement dès qu'une nouvelle information est disponible.

•Opérations Modulaires: Chaque courant ou unité d'opération peut réaliser tous les calculs nécessaires, en utilisant l'information soit indiquée dans l'opération ou communiquée depuis un courant. L'information est transmise dans les deux directions à travers les *Flowsheets*.

•Algorithme de résolution non séquentielle : on peut construire des *Flowsheets* dans n'importe quel ordre.

Voici les caractéristiques de HYSYS sur comment opèrent les environnements :

Lorsque l'on effectue des développements dans un *Flowsheet* particulier, seul ce Flowsheet et les autres situés au-dessous dans la description hiérarchique, seront modifiés. Par exemple, si l'on considère la Fig.II.3 et que l'on suppose que l'on désire faire des changements dans le *SubFlowsheet* D, on se place dans son environnement pour y effectuer ces changements. Puisque D est au-dessus de E dans la hiérarchie, tous les Flowsheets autres que D et E resteront inchangés. Dès que les calculs dans D seront effectués, il est possible alors de se déplacer dans l'environnement *Main Flowsheet* pour recalculer toutes les autres parties du modèle contenues dans les autres *SubFlowsheets.*

**25**

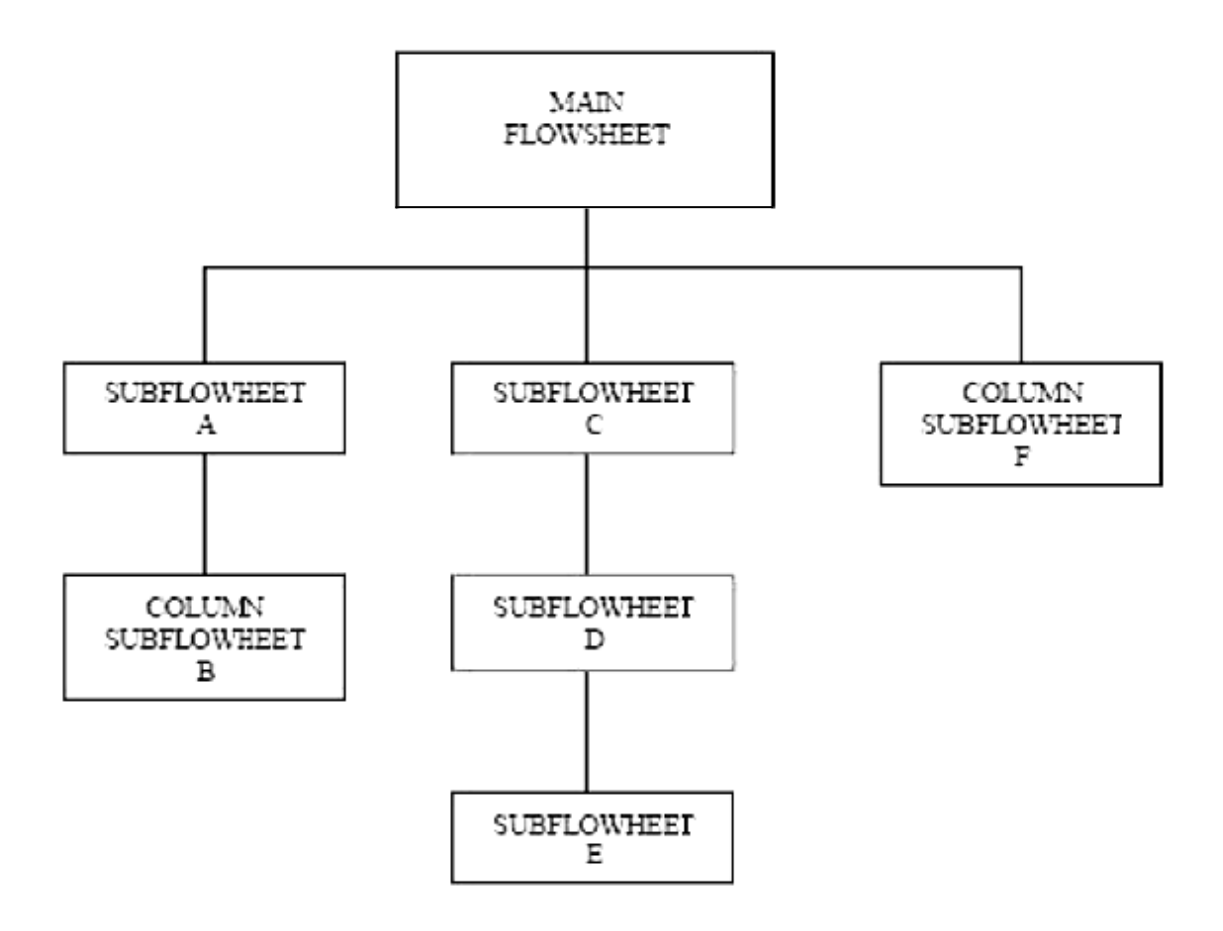

**Figure. II.3 :** Organigramme des environnements dans la hiérarchie.

#### **II.6. Les modèles thermodynamique de HYSYS**

#### **Les équations d'état**

Les modèles basés sur les équations d'état (RK, SRK, PR...etc.); sont souvent utilisés pour le calcul des systèmes d'hydrocarbures et des systèmes presque idéaux.

Leurs avantages par rapport aux autres modèles résident dans le fait de l'utilisation des coefficients d'interaction-binaire. En générale les équations d'état permettent de calculer l'ensemble des propriétés des produits par rapport à la température et aux fractions molaires.

#### **Equation de REDLICH-K WONG (RK)**

Considérer comme la plus simple des équations d'état, elle est très utilisée pour prédire d'état de la phase vapeur.

$$
P = \frac{RT}{V - b} - a/\sqrt{T} \frac{1}{V(V + b)}
$$
(II.1)

#### **Equation de SOAVE-REDLICH-KWONG (SRK)**

Cette équation modifiée celle de REDLICH-KWONG, par l'introduction d'une fonction  $a(T)$  qui dépend du facteur acentrique.

L'équation de **SOAVE** est de la même forme générale que l'équation (II.1).

$$
\mathbf{P} = \frac{\mathbf{RT}}{\mathbf{V} - \mathbf{b}} - \frac{\mathbf{a}(\mathbf{T})}{\mathbf{V}(\mathbf{V} + \mathbf{b})}
$$
(II.2)

**SOAVE** a introduit les relations suivantes pour exprimer la fonction  $a(T)$ :

$$
a(T) = a_c a(T_R) \tag{II.3}
$$

Avec:

$$
a(T_R) = \left[1 + m(1 - \sqrt{T_R})\right]^2
$$
 (II.4)

Le coefficient m est calculé en fonction du facteur acentrique  $\omega$ :

$$
m = 0.480 + 1.574\omega - 0.176\omega^2
$$
 (II.5)

#### **Equation de PMG-ROBINSON**

L'équation de PENG-ROBINSON diffère de l'équation de SOAVE par l'expression du terme d'attraction. Elle a été introduite en vue d'améliorer les résultats obtenus par l'équation de SAOVE, notamment en ce qui concerne le calcul des densités en phase liquide, sans modifier le nombre de paramètres :

$$
P = \frac{RT}{V - b} - \frac{a(T)}{V(V + b) + b(V - b)}
$$
(II.6)

Les termes  $a(T)$  et b sont définis comme suit :

$$
a = 0.45724 \frac{R^2 T_C^2}{P_C} a(T_R)
$$
 (II.7)

Le terme  $a(T_R)$  présente la même forme générale que dans le cas de l'équation de SOAVE. Il suit la relation (II.4), mais la fonction reliant le paramètre  $m$  au facteur acentrique  $\omega$  est différente:

$$
m = 0.37464 + 1.54226 \omega - 0.26992 \omega^2 \tag{II.8}
$$

Ces équations sont très largement utilises dans les modèles de simulation, en production et traitement de gaz. L'équation la plus recommandée pour les systèmes d'hydrocarbures est l'équation de PENG ROBINSON, car elle résout correctement les problèmes d'équilibre et permet de prédire des densités liquides plus en accord avec les valeurs réelles que les autres équations.

Domaines d'applications de l'équation de PENG ROBINSON :

#### **Tableau II.1.** Domaine d'application de l'équation PR

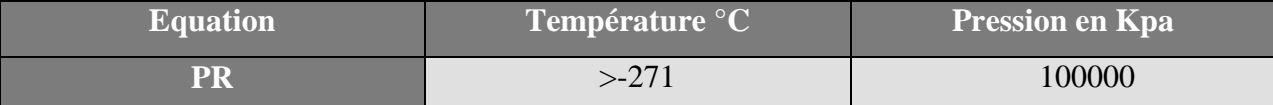

CHAPITRE III :

## **PARTIE PRATIQUE ET DISCUSSION DES RÉSULTATS**

#### **III. Partie pratique et discussion des résultats**

#### **III.1.Introduction**

Dans ce chapitre, on va présenter initialement les équipements utilisés et la description de procédé, puis les résultats obtenus sont analysés. La nécessitée de la réduction de la consommation énergétique et par conséquence le coût économique est l'objet de cette étude aussi,

#### **III.2.Les équipements utilisés**

#### **a) mélangeur (Mixer)**

La pression de sortie et d'entrée est la même  $P = 40$  bar, à l'intérieur du mélangeur qui a pour rôle de mélanger les deux flux et de les envoyer vers L'échangeur de chaleur. on considère un courant d'alimentation d'air entrant dans le mélangeur à 40  $\rm{^0C}$  et 40 bar avec un débit de 1000 kg / h et aussi le courant de recyclage finale qui rentre à la même pression. Ces deux flux se mélangent et le flux de sortie 1 passe à L'échangeur de chaleur avec un débit 2746 kg/h. L'estimation de la température est à peu près donnée de 44.55  $\rm{^0C}$ .

#### **b) Echangeur de chaleur (E-100)**

Le flux qui a été mélangé et qui va traverser l'échangeur de chaleur côté tubes est chauffé à une température de 200 °C, ça pression est de 39.5 bars. Il n'y a pas de pertes de charge à l'intérieur.

#### **c) Réacteur (CSTR)**

Le flux chauffé rentre dans un réacteur (CSTR), se dernier a un taux de conversion 41.42% et après la réaction qui se passe dans ce réacteur on observe la fraction massique de Méthanol augment jusqu'à atteindre : 0.241 et une pression 38.5 bars

#### **d) Après le refroidisseur (E-100)**

Le flux qui sort du le réacteur rentre à l'échangeur de chaleur coté tubes, après le refroidisseur la température  $T_{\text{OUT}} = 40^{\circ}\text{C}$  et 38 bars de pression. Il n'y a pas de pertes de charge à l'intérieur.

#### **e) Séparateur de phases (tank)**

Il est utilisé pour flasher le mélange liquide vapeur obtenue après le refroidisseur, il fonctionne à une pression de 38 bars et une température de 40°C.

Après la séparation on obtient deux phases : la fraction de phase liquide est égale 0.627 et est transféré vers une Colonne de Distillation.

#### **f ) Colonne de distillation**

La quantité de Méthanol produite rentre dans une colonne de distillation à une température 40 °C**,** une pression 38 bars et un débit : 985.3 Kg/h cette colonne est composé à 10 étages, l'intervalle de température est [139°C ,172°C] , après la distillation le méthanol sort avec un débit 625.4 Kg/h ,pression 10 bars et un température 139 °C.

#### **g) Après le refroidisseur (E-100)**

Le flux qui sort du la colon de distillation avec  $T_{in} = 139$  °C rentre à l'échangeur de chaleur coté tubes, après le refroidisseur pour obtenir  $T_{OUT} = 42.48$ °C. Il n'y a pas de pertes de charge à l'intérieur.

#### **i) Compresseur (K-100)**

Le compresseur est modélisé pour être isentropique avec un rendement isentropique de 75%.la pression de décharge est de 40 bars.

#### **III.3.Description du procédé**

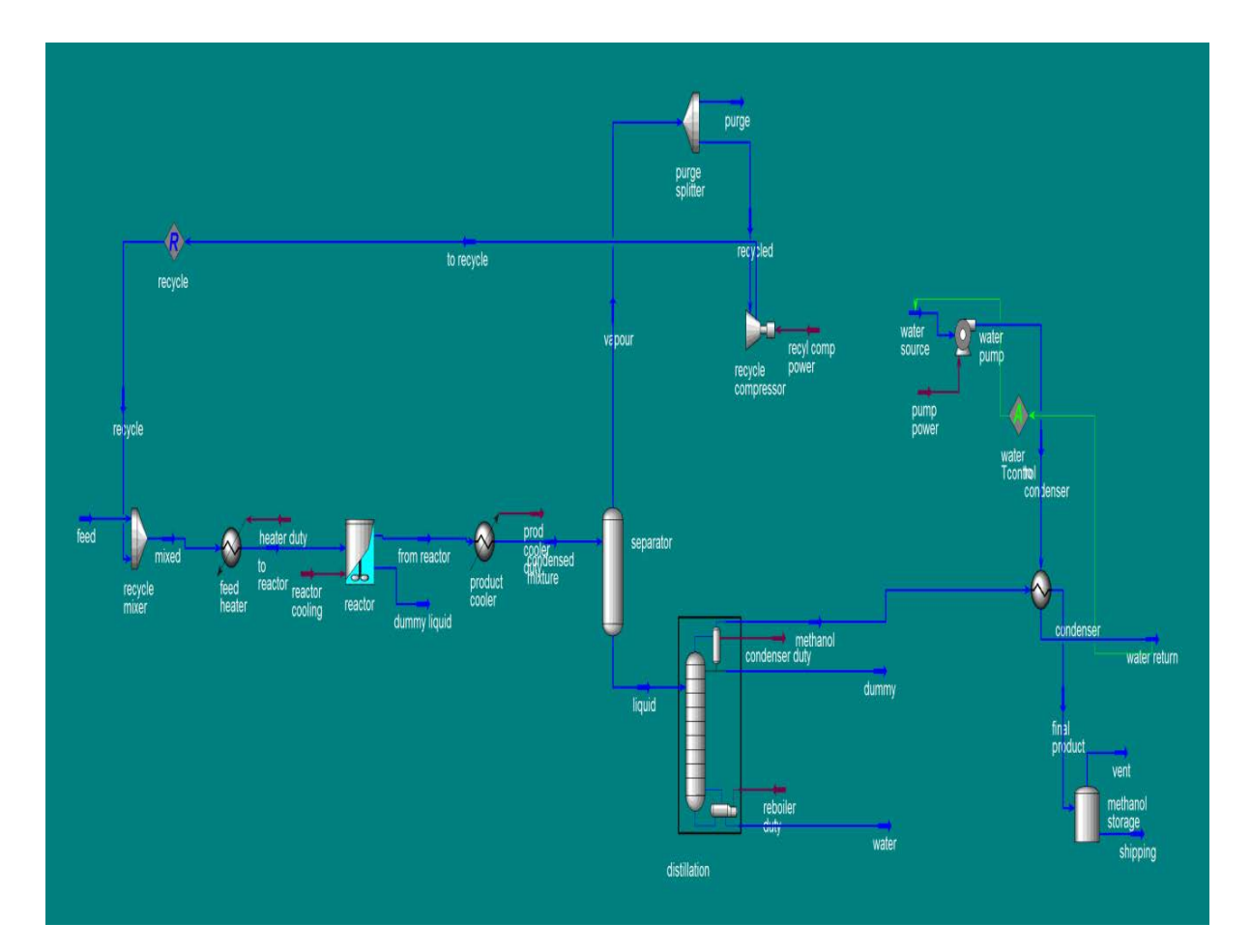

La simulation de la production de méthanol par le logiciel HYSYS donne le schéma suivant :

**Figure III.1 :** Schéma général de la production de méthanol par le logiciel HYSYS.

#### - **Etape 1**

On introduit le dioxyde de carbone ( $CO<sub>2</sub>$ ) de titre 25 % et 75 % d'hydrogène (H<sub>2</sub>) dans un mélangeur avec recyclage pour mélanger les deux composés précédents avec l'hydrogène recyclé , le mélangeur fonctionne à une température de 44.55 °C et de pression 40 bars . Le mélange est envoyé vers un échangeur de chaleur E-100.

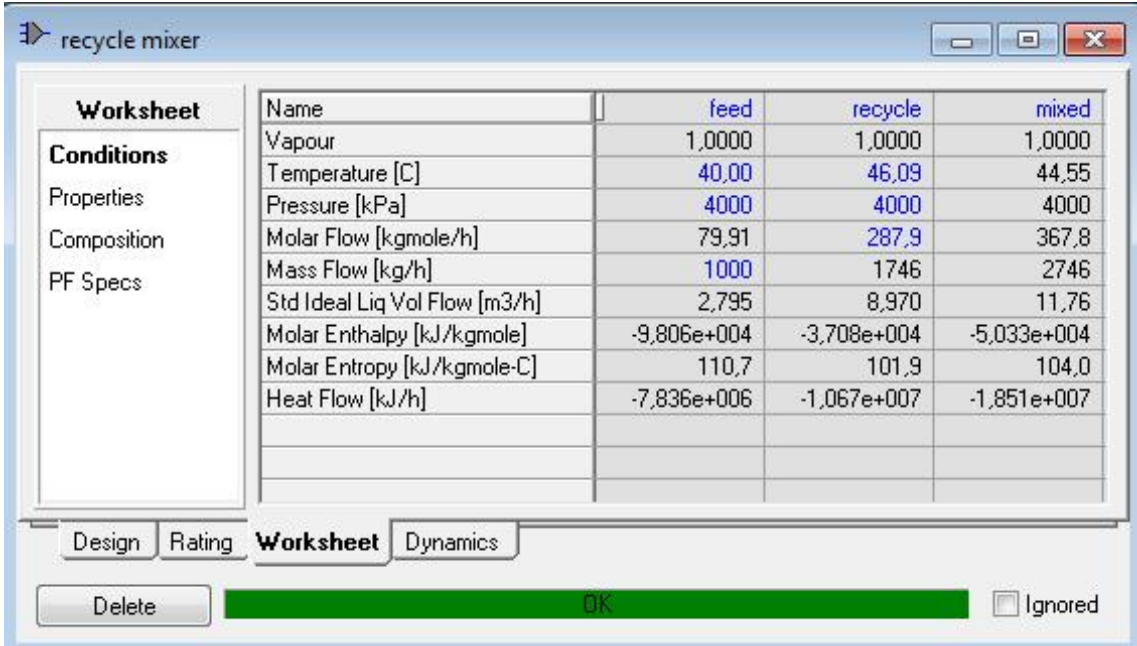

**Figure III.2 :** Fenêtre des conditions de mélange réactionnel avec l'hydrogène recyclé.

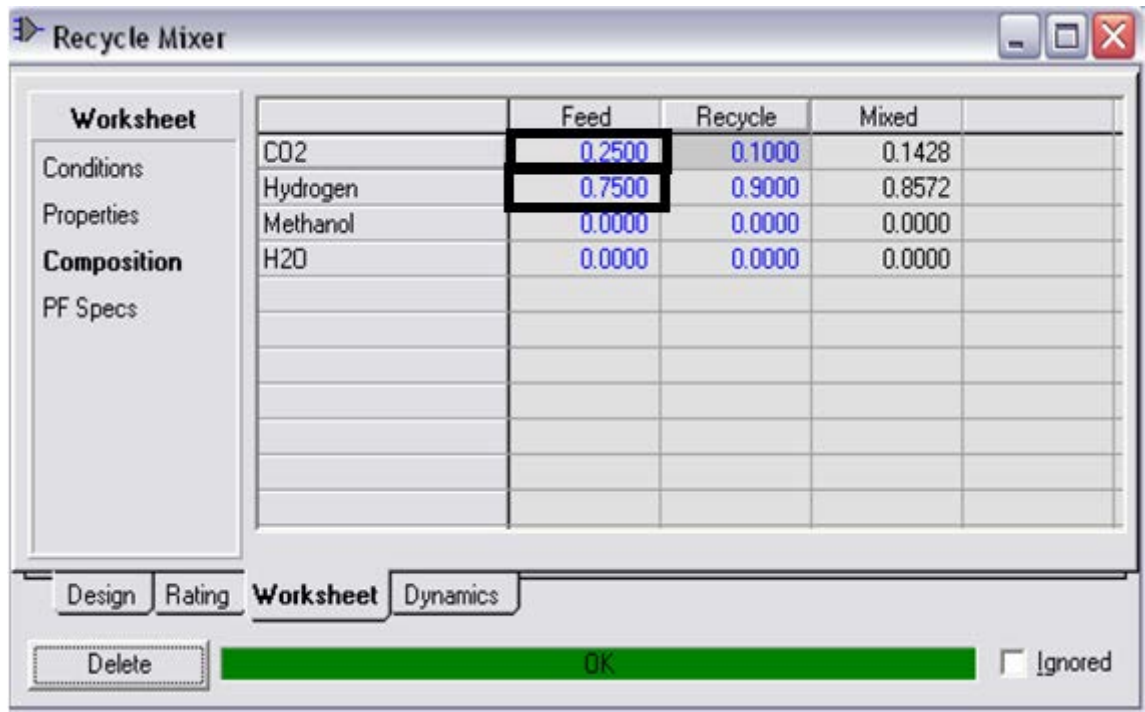

**Figure III.3:** Fenêtre des valeurs de chaque composition.

#### - **Etape 2**

Avec débit de 2746 Kg/h on augmente la température de mélange  $T_{in} = 44.55$  °C jusqu'a Tout = 200 °C après le chauffage le mélange est envoyé vers un réacteur de type (**CSTR**).

| Worksheet         | Name                          | mixed           | to reactor    | heater duty     |
|-------------------|-------------------------------|-----------------|---------------|-----------------|
|                   | Vapour                        | 1,0000          | 1,0000        | <empty></empty> |
| <b>Conditions</b> | Temperature [C]               | 44,55           | 200,0         | <empty></empty> |
| Properties        | Pressure [kPa]                | 4000            | 3950          | <empty></empty> |
| Composition       | Molar Flow [kgmole/h]         | 367,8           | 367,8         | <empty></empty> |
|                   | Mass Flow [kg/h]              | 2746            | 2746          | <empty></empty> |
| PF Specs          | Std Ideal Lig Vol Flow [m3/h] | 11,76           | 11.76         | <empty></empty> |
|                   | Molar Enthalpy [kJ/kgmole]    | $-5.033e+004$   | $-4.557e+004$ | <empty></empty> |
|                   | Molar Entropy [kJ/kgmole-C]   | 104,0           | 116,3         | <empty></empty> |
|                   | Heat Flow [kJ/h]              | $-1,851e+007$   | $-1,676e+007$ | 1,749e+006      |
| Design<br>Rating  | Worksheet<br>Performance      | <b>Dynamics</b> |               |                 |

**Figure III.4:** Fenêtre des propriétés d'échangeur.

#### - **Etape 3**

Ce réacteur est caractérisé un volume  $V_R = 2.215 \text{ m}^3$ , diamètre D = 1.78 m et l'hauteur  $H = 0.89$  m.

Ce réacteur est siège d'une réaction de type :

$$
3 H_2 + CO_2 \rightarrow H_2O + CH_3OH
$$

| Worksheet           | Name                                | to reactor    | dummy liquid     | from reactor  | re. |
|---------------------|-------------------------------------|---------------|------------------|---------------|-----|
|                     | Vapour                              | 1,0000        | 0,0000           | 1,0000        |     |
| <b>Conditions</b>   | Temperature [C]                     | 200,0         | 200,0            | 200,0         |     |
| Properties          | Pressure [kPa]                      | 3950          | 3850             | 3850          |     |
| Composition         | Molar Flow [kgmole/h]               | 367,8         | 0,0000<br>0,0000 | 329,2         |     |
|                     | Mass Flow [kg/h]                    | 2746          |                  | 2746          |     |
| PF Specs            | Std Ideal Lig Vol Flow [m3/h]       | 11,76         | 0,0000           | 10,19         |     |
|                     | Molar Enthalpy [kJ/kgmole]          | $-4.557e+004$ | $-2.511e+005$    | $-5,432e+004$ |     |
|                     | Molar Entropy [kJ/kgmole-C]         | 116,3         | 94,01            | 121,1         |     |
|                     | Heat Flow [kJ/h]                    | $-1,676e+007$ | 0,0000           | $-1,788e+007$ |     |
|                     |                                     |               |                  |               |     |
|                     | $\leftarrow$                        |               |                  |               | Þ   |
| Reactions<br>Design | Rating Worksheet<br><b>Dynamics</b> |               |                  |               |     |

**Figure III.5:** Fenêtre des conditions des paramètres de réacteur.

Cette réaction se fait avec un taux de conversion  $X = 41.42$  % pour obtenir le méthanol (CH<sub>3</sub>OH) 6 % et l'eau (H<sub>2</sub>O) 6% et l'hydrogène (H<sub>2</sub>) 79.44% et dioxyde de carbone (CO<sub>2</sub>) 8.2% fractions molaire. Les produits obtenus envoyés vers un condenseur.

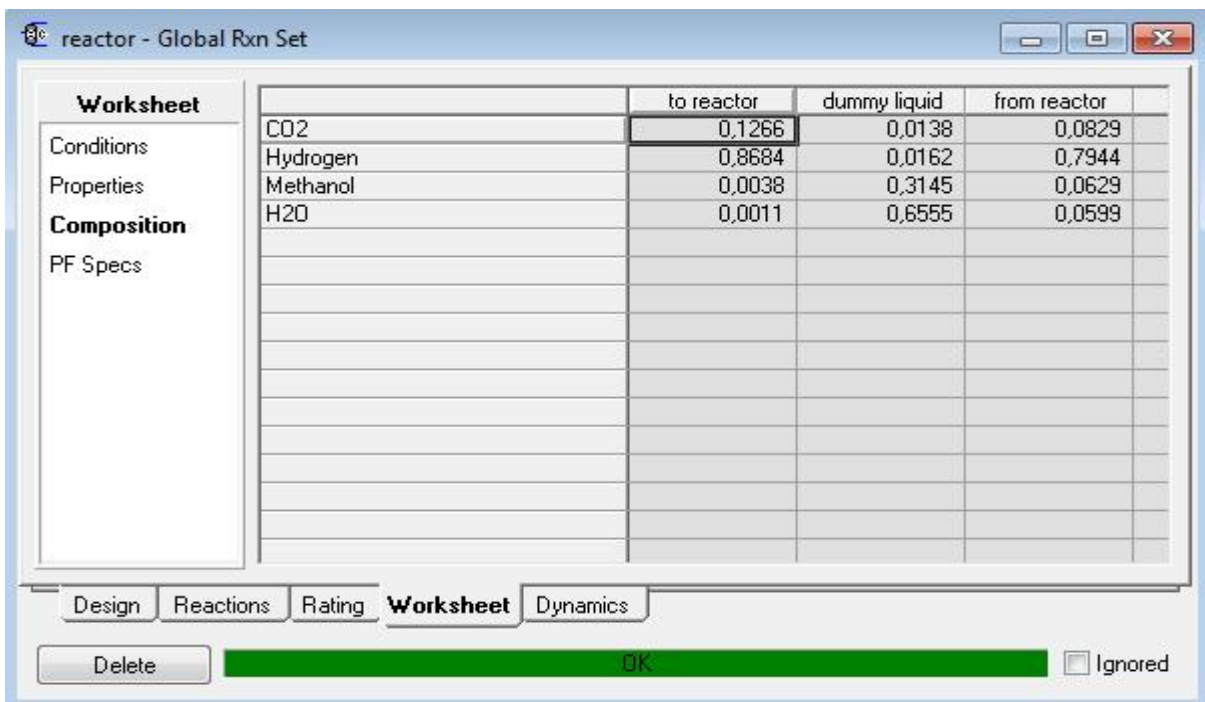

**Figure III.6:** Fenêtre des compositions de réacteur.

#### - **Etape 4**

Le mélange rentre dans le condenseur à une température  $T_{in} = 200 °C$  jusqu'à  $T_{out} = 40 °C$ , on obtient un mélange (liquide-vapeur) et ensuit l'envoyé vers un séparateur biphasique avec un débit de 2746 Kg/h.

| Worksheet         | Name                            | from reactor    | condensed mix- | prod cooler dul                     |
|-------------------|---------------------------------|-----------------|----------------|-------------------------------------|
|                   | Vapour                          | 1,0000          | 0,8814         | <empty></empty>                     |
| <b>Conditions</b> | Temperature [C]                 | 200.0           | 40.00          | <empty></empty>                     |
| <b>Properties</b> | Pressure [kPa]                  | 3850            | 3800           | <empty></empty>                     |
| Composition       | Molar Flow [kgmole/h]           | 329.2           | 329.2          | <empty></empty>                     |
|                   | Mass Flow [kg/h]                | 2746            | 2746           | <empty><br/><empty></empty></empty> |
| PF Specs          | Std Ideal Lig Vol Flow [m3/h]   | 10,19           | 10.19          |                                     |
|                   | Molar Enthalpy [kJ/kgmole]      | $-5,432e+004$   | $-6.419e+004$  | <empty></empty>                     |
|                   | Molar Entropy [kJ/kgmole-C]     | 121,1           | 95,03          | <empty></empty>                     |
|                   | Heat Flow [kJ/h]                | $-1.788e + 007$ | $-2.113e+007$  | 3.248e+006                          |
| Design            | Rating Worksheet<br>Performance | <b>Dynamics</b> |                |                                     |

**Figure III.7:** Fenêtre des conditions de condenseur.

#### - **Etape 5**

Dans le séparateur on obtient deux phases à la sortie, phase vapeur à recycler (à expliquer ultérieurement page 39) et phase liquide contient 50% H2O et 50% méthanol qui sera séparé par distillation.

| Worksheet          |                 | condensed mixture | liquid | vapour |
|--------------------|-----------------|-------------------|--------|--------|
|                    | CO <sub>2</sub> | 0,0829            | 0,0117 | 0,0924 |
| Conditions         | Hydrogen        | 0,7944            | 0,0004 | 0,9012 |
| Properties         | Methanol        | 0,0629            | 0,4939 | 0,0049 |
| <b>Composition</b> | H20             | 0,0599            | 0,4941 | 0,0015 |
|                    |                 |                   |        |        |
| PF Specs           |                 |                   |        |        |
|                    |                 |                   |        |        |
|                    |                 |                   |        |        |
|                    |                 |                   |        |        |
|                    |                 |                   |        |        |
|                    |                 |                   |        |        |
|                    |                 |                   |        |        |
|                    |                 |                   |        |        |
|                    |                 |                   |        |        |
|                    |                 |                   |        |        |
|                    |                 |                   |        |        |

**Figure III.8:** Fenêtre des compositions de séparateur

#### - **Etape 6**

Dans une colonne de distillation à 10 palataux, dans le plateau n° 5 on envoyé le mélange avec un débit de 985.3 Kg/h, température  $T_{in} = 40^{\circ}$ C et pression P = 38 bar, cette colonne est alimenté par un bouilleur à température T  $_{\text{bouilleur}} = 172 \text{ °C}$ .

Avec une différance de température d'ébullition entre l'eau ( $T_{eb}$ = 100°C) et le méthanol ( T<sub>eb</sub> =64.7 °C ) on obtient à la tète une quantité de 93% méthanol à température T= 139 °C et une quantité de 95% d'eau et ≈5% de méthanol dans le résidu.

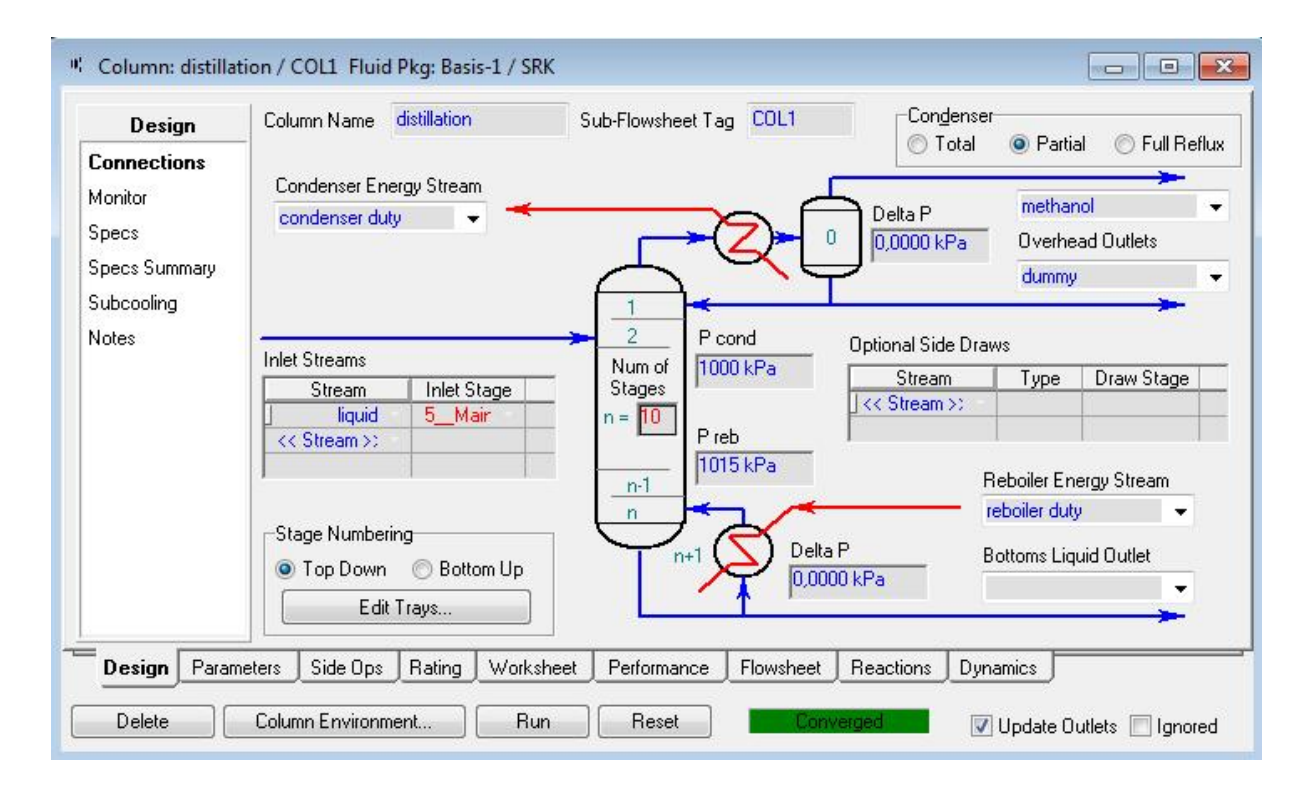

Figure III.9: Page de connexion de la colonne de distillation.

Dans la tète de la colonne le méthanol vapeur à été condensé dans un condenseur avec un débit de 625.4 Kg/h, pression  $P_{in} = 10$  bar et température  $T_{in} = 139$  °C, pour récupérer le méthanol liquide de 93.4 % avec température  $T_{out} = 42.48 \degree C$ ,  $P_{out} = 9.5$  bar.

| Worksheet         | Name                            | methanol                       | final product   | to condenser    | water return    |
|-------------------|---------------------------------|--------------------------------|-----------------|-----------------|-----------------|
|                   | Vapour                          | 1,0000                         | 0.0007          | 0.0000          | 0.0000          |
| <b>Conditions</b> | Temperature [C]                 | 139.0                          | 42.48           | 30.03           | 45.04           |
| Properties        | Pressure [kPa]                  | 1000                           | 950.0           | 600.0           | 550.0           |
|                   | Molar Flow [kgmole/h]           | 19,72                          | 19,72           | 706,5           | 706.5           |
| Composition       | Mass Flow [kg/h]                | 625,4                          | 625,4           | 1,273e+004      | 1,273e+004      |
| PF Specs          | Std Ideal Lig Vol Flow [m3/h]   | 0.7817                         | 0.7817          | 12.75           | 12,75           |
|                   | Molar Enthalpy [kJ/kgmole]      | $-2.031e + 005$                | $-2.460e + 005$ | $-2.859e+005$   | $-2.847e+005$   |
|                   | Molar Entropy [kJ/kgmole-C]     | 135,2                          | 26,44           | 54.63           | 58.49           |
|                   | Heat Flow [kJ/h]                | $-4.005e+006$                  | $-4.851e+006$   | $-2.020e + 008$ | $-2.012e + 008$ |
|                   |                                 |                                |                 |                 |                 |
| <b>Design</b>     | Rating Worksheet<br>Performance | HTFS - TASC<br><b>Dynamics</b> | $HTFS +$        |                 |                 |

Figure III.10: Fenêtre des conditions de condenseur.

- **Etape 7** Finalement le méthanol est envoyé vers le stockage.

| Worksheet                     |                              | final product | shipping | vent    |
|-------------------------------|------------------------------|---------------|----------|---------|
|                               | CO <sub>2</sub>              | 0,0231        | 0,0118   | 0,7884  |
| Conditions                    | Hydrogen                     | 0,0008        | 0,0000   | 0,0547  |
| Properties                    | Methanol                     | 0,9345        | 0,9460   | 0,1540  |
| <b>Composition</b>            | H20                          | 0,0416        | 0,0422   | 0,0029  |
| PF Specs                      |                              |               |          |         |
| Reactions<br>Design<br>Delete | Rating Worksheet<br>Dynamics | Шš            |          | Ignored |

**Figure III.11:** Fenêtre des compositions finales.

« Le recyclage : la phase vapeur qui sorte du séparateur contient 90 % d'hydrogène et 1%  $CO<sub>2</sub>$  envoyé vers un diviseur et ensuit vers un compresseur à une pression  $P<sub>in</sub> = 38$  bar et de température  $T_{in} = 40^{\circ}C$  pour obtenir une vapeur de  $P_{out} = 40$  bar. Cette vapeur est réintroduite dans le mélangeur ».

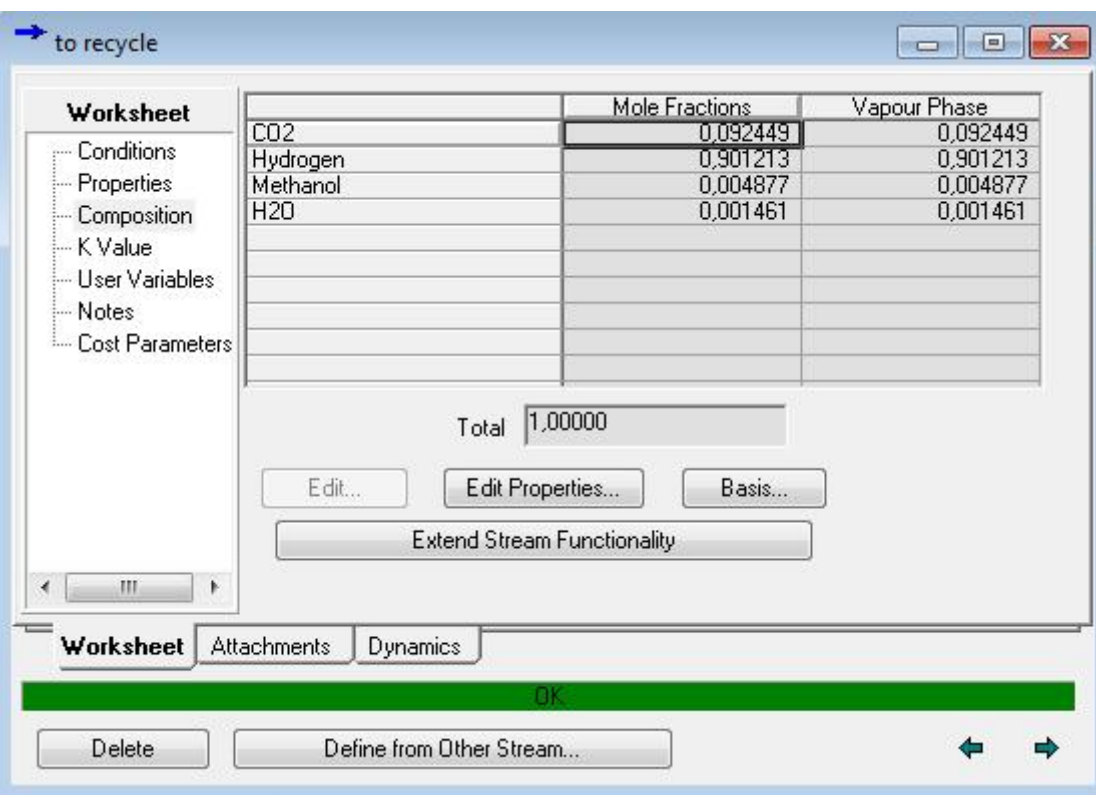

**Figure III.12:** Fenêtre des composition recyclé.

| Vapour / Phase Fraction<br>Temperature [C]<br>Pressure [kPa]<br>Molar Flow [kgmole/h]<br>Mass Flow [kg/h]<br>Std Ideal Liq Vol Flow [m3/h]<br>Molar Enthalpy [kJ/kgmole] | 1,0000<br>46.09<br>4000<br>287,9<br>1746<br>8.970                    | 1,0000<br>46,09<br>4000<br>287,9<br>1746 |
|----------------------------------------------------------------------------------------------------|----------------------------------------------------------------------|------------------------------------------|
|                                                                                                    |                                                                      |                                          |
|                                                                                                    |                                                                      |                                          |
|                                                                                                    |                                                                      |                                          |
|                                                                                                    |                                                                      |                                          |
|                                                                                                    |                                                                      |                                          |
|                                                                                                    |                                                                      | 8,970                                    |
|                                                                                                    | $-3,708e+004$                                                        | $-3,708e+004$                            |
| Molar Entropy [kJ/kgmole-C]                                                                                                    | 101,9                                                                | 101,9                                    |
| Heat Flow [kJ/h]                                                                                                    | $-1,067e+007$                                                        | $-1.067e+007$                            |
|                                                                                                    | <empty></empty>                                                      | <empty></empty>                          |
|                                                                                                    | Basis-1                                                              |                                          |
|                                                                                                    |                                                                      |                                          |
| <b>Dynamics</b>                                                                                                    |                                                                      |                                          |
|                                                                                                    | Liq Vol Flow @Std Cond [m3/h]<br>Fluid Package<br><b>Attachments</b> |                                          |

**Figure III.13:** Fenêtre des conditions de recycle.

### **III.4.Résultat et discussion**

Après l'introduits les différentes données de simulation, le simulateur est convergé vers la solution optimale, dans notre travail on a présenté quelque résultats de simulation en mode stationnaire.

#### **III.4.1. Material streams**

La figure III.14 , présentée la résultat de calcul de différents propriétés de tous les flux d'entrées et de sortie de l'unité de production qui sont évalués par HYSYS.

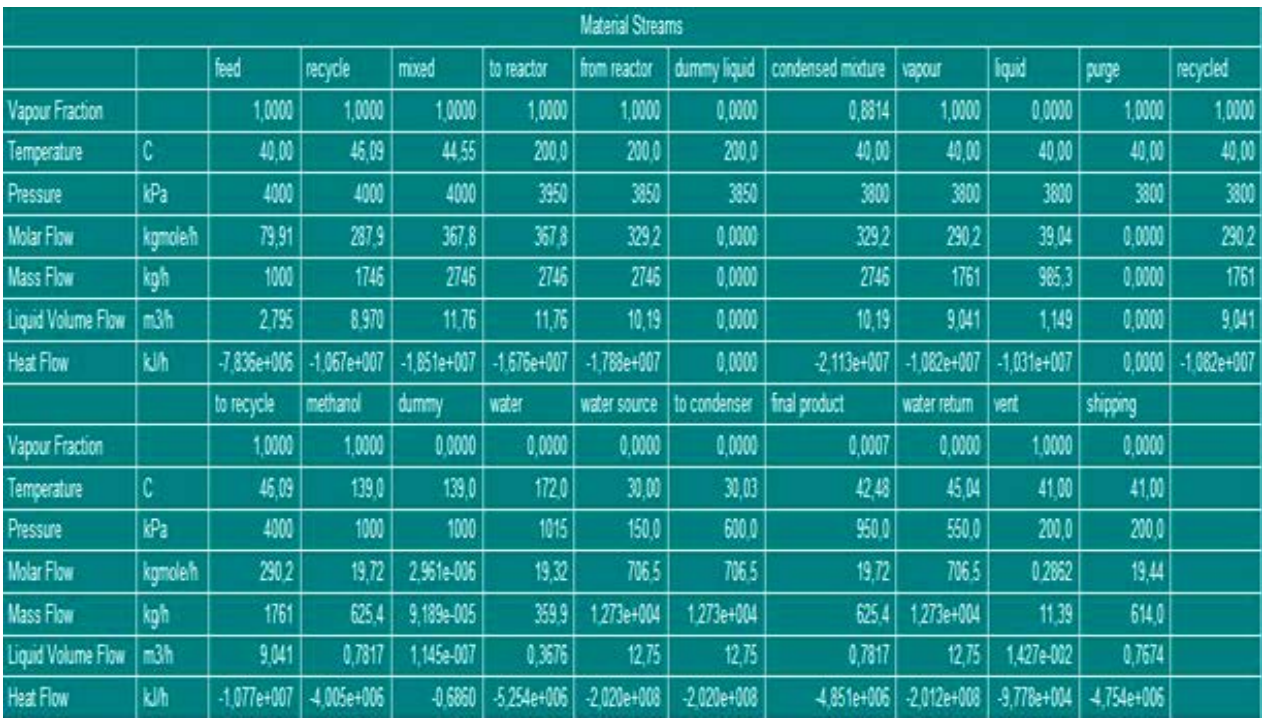

**Figure III.14:** les propriétés de différents courants.

#### **III.4.2. Compositions**

La figure III.15 montrée les fractions molaire de chaque composé dans chaque courant, on remarque que dans le courant finale (MÉTHANOL) la quantité de MÉTHANOL est maximale (94.6%).

| <b>Compositions</b>       |            |          |        |            |              |              |                   |              |        |          |          |
|---------------------------|------------|----------|--------|------------|--------------|--------------|-------------------|--------------|--------|----------|----------|
|                           | feed       | recycle  | mixed  | to reactor | from reactor | dummy liquid | condensed mixture | vapour       | liquid | purge    | recycled |
| Comp Mole Frac (CO2)      | 0.2500     | 0.0924   | 0,1266 | 0,1266     | 0.0829       | 0.0138       | 0.0829            | 0.0924       | 0.0117 | 0,0924   | 0.0924   |
| Comp Mole Frac (Hydrogen) | 0,7500     | 0.9013   | 0.8684 | 0.8684     | 0.7944       | 0,0162       | 0.7944            | 0.9012       | 0.0004 | 0.9012   | 0.9012   |
| Comp Mole Frac (Methanol) | 0,0000     | 0.0049   | 0,0038 | 0.0038     | 0.0629       | 0,3145       | 0,0629            | 0.0049       | 0.4939 | 0,0049   | 0.0049   |
| Comp Mole Frac (H2O)      | 0,0000     | 0.0015   | 0.0011 | 0.0011     | 0.0599       | 0,6555       | 0.0599            | 0,0015       | 0,4941 | 0,0015   | 0.0015   |
|                           | to recycle | methanol | dummy  | water      | water source | to condenser | final product     | water return | vent   | shipping |          |
| Comp Mole Frac (CO2)      | 0.0924     | 0,0231   | 0,0008 | 0,0000     | 0,0000       | 0,0000       | 0,0231            | 0,0000       | 0.7884 | 0,0118   |          |
| Comp Mole Frac (Hydrogen) | 0,9012     | 0,0008   | 0.0000 | 0.0000     | 0,0000       | 0,0000       | 0,0008            | 0,0000       | 0.0547 | 0,0000   |          |
| Comp Mole Frac (Methanol) | 0,0049     | 0.9345   | 0,9265 | 0.0440     | 0,0000       | 0,0000       | 0.9345            | 0.0000       | 0.1540 | 0,9460   |          |
| Comp Mole Frac (H2O)      | 0.0015     | 0.0416   | 0.0726 | 0.9560     | 1,0000       | 1.0000       | 0.0416            | 1,0000       | 0.0029 | 0,0422   |          |

**Figure III.15:** les compositions de différents courants.

#### **III.4.3. Présentation et interprétation des profils du procèdes**

#### **III.4.3.1. Au niveau de Réacteur**

Pour déterminer les conditions opératoires de procédé on étudier l'effet de la pression, la température et le débit sur la réaction de synthèse de méthanol au niveau de réacteur. On choisi des valeurs différents de température et des pressions pour obtenir des valeurs de débit.

On trace la courbe débit molaire =  $f(T)$ , débit molaire =  $f(P)$  Les résultats obtenus sont présentées dans les courbes ci-dessous :

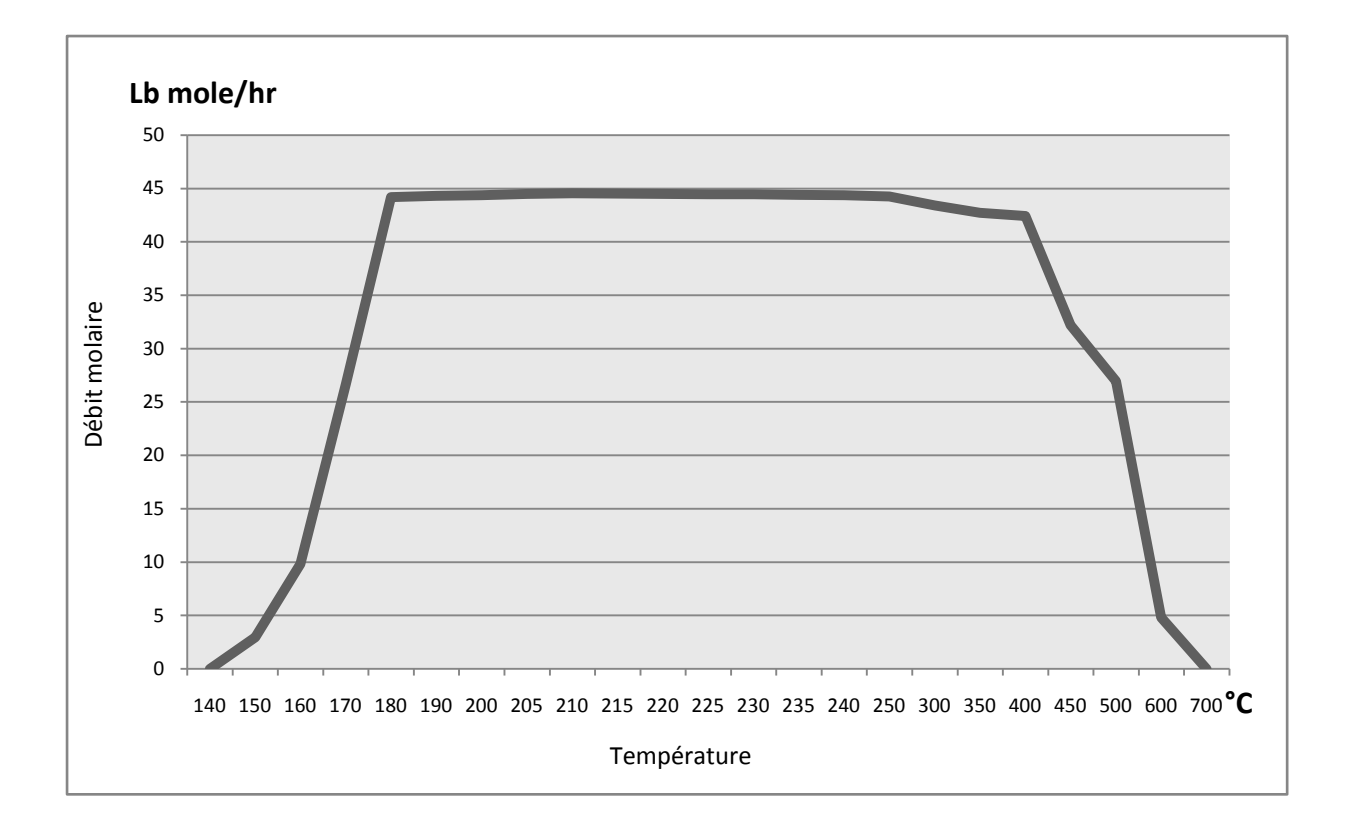

**Figure III.16:** Débit molaire de méthanol en fonction de la température.

La courbe de variation de la production du méthanol en fonction de la température montre que la production monte avec la température et cela est due à l'agitation thermique nécessaire pour toutes les réaction chimique, et puis ça se stabilise pour un intervalle de température c'est la domaine opératoire [190 -275 °C] ça commence à diminuer à cause de l'inversement du sens de la réaction (principe de chatelier) car le premier sens est exothermique (sens de production du méthanol) .

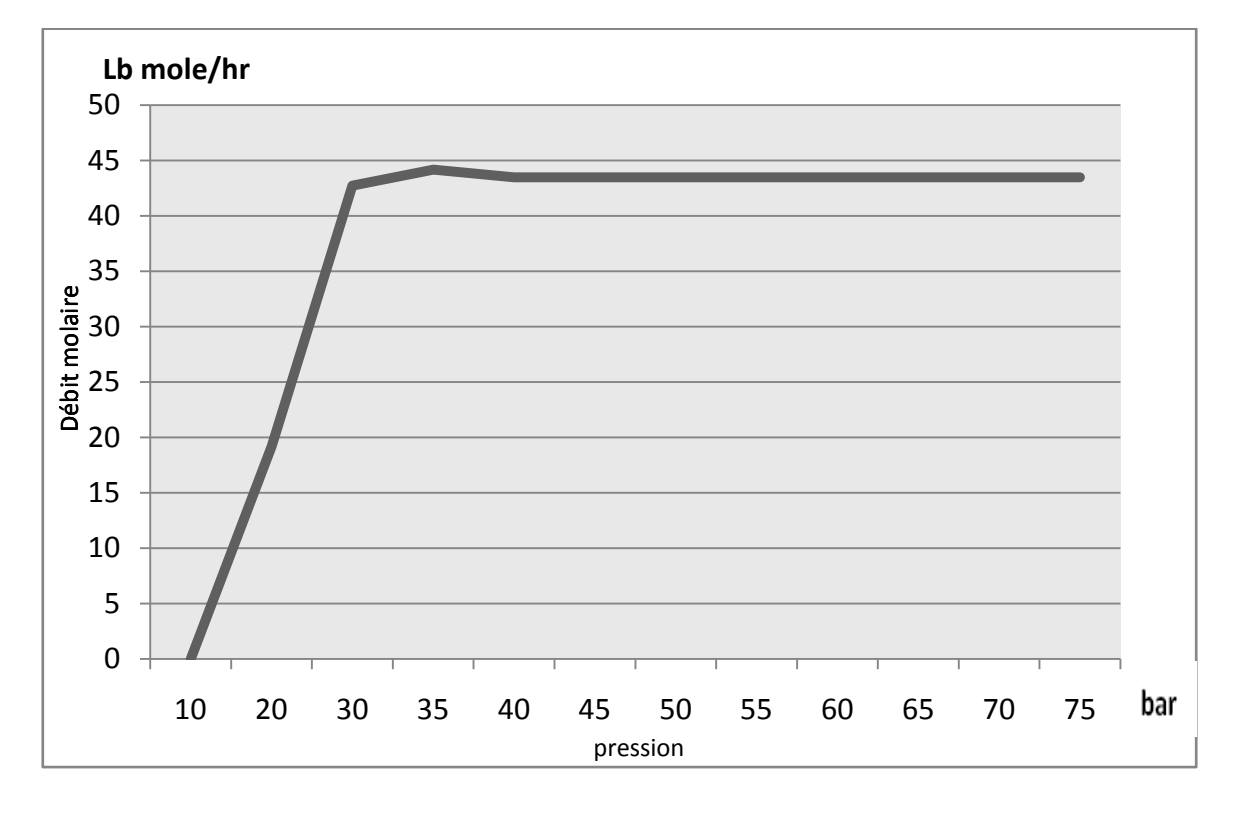

**Figure III.17:** Débit molaire de méthanol en fonction de la pression.

La courbe de variation de la production de méthanol en fonction de la pression montre que la conversion est proportionnel avec l'augmentation de la pression car l'évolution dans le 2<sup>eme</sup> sens consomme 4 molécules pour produire 3molucule (principe de chatelier) et pris ça se stabilise lorsque la pression monte c'est le domaine opératoire.

#### **III.4.3.2. Au niveau de colonne de distillation**

#### **III.4.3.2.1. Présentation des profils**

Les profils les plus importants à présenter qui sont donnés par les figures (III.18), (III.19), (III.20), (III.21) et (III.22) sont :

- Le profil de pression et de température.
- Le profil du débit molaire du liquide et de la vapeur.
- Le profil des différentes compositions.

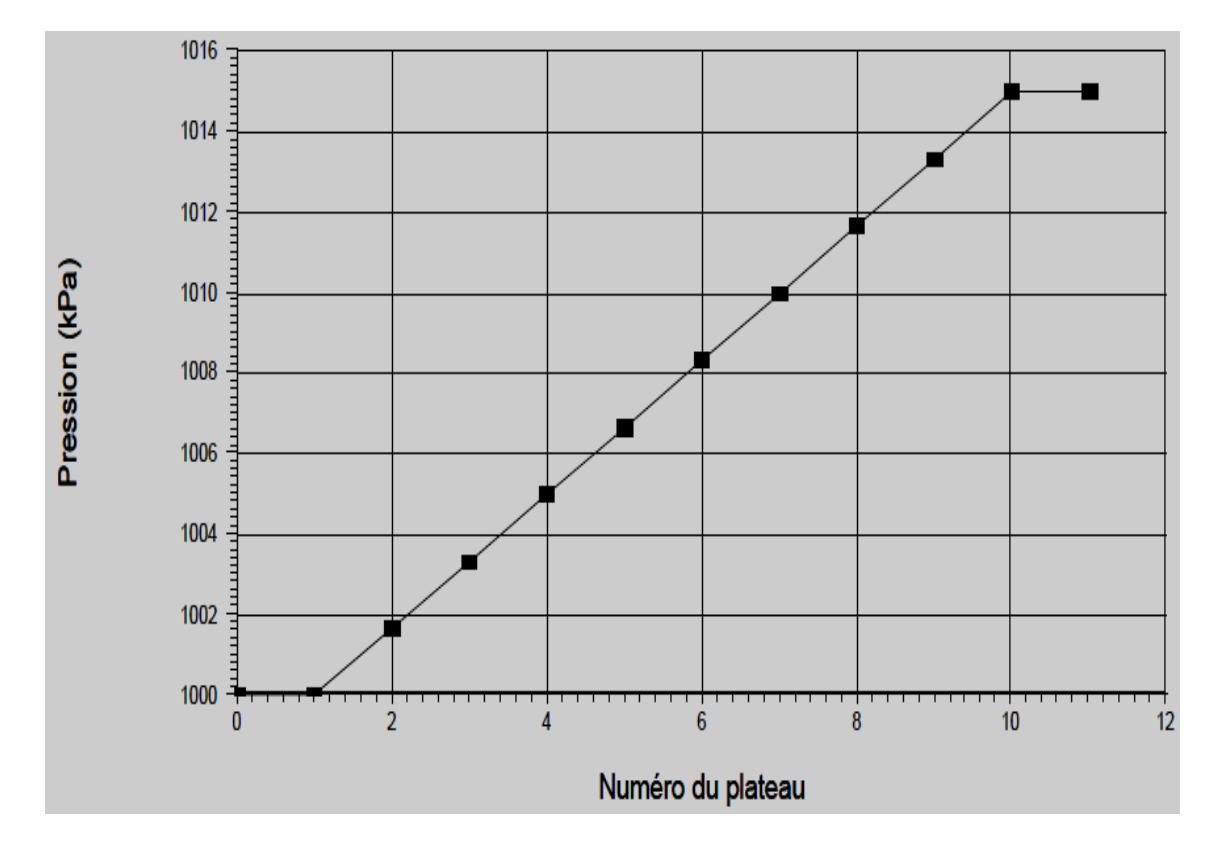

**Figure. III.18:** variation de la pression dans la colonne de distillation.

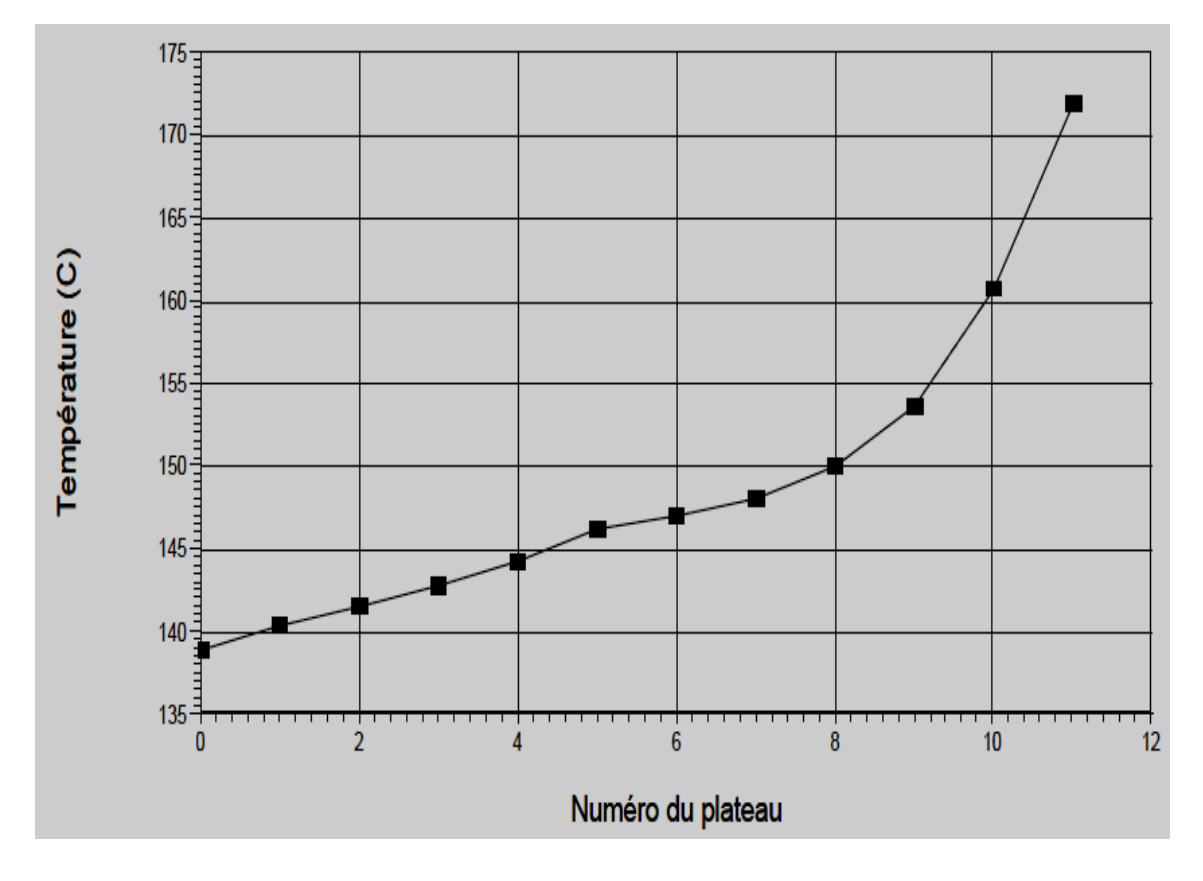

Figure. III.19 : variation de la température dans la colonne de distillation.

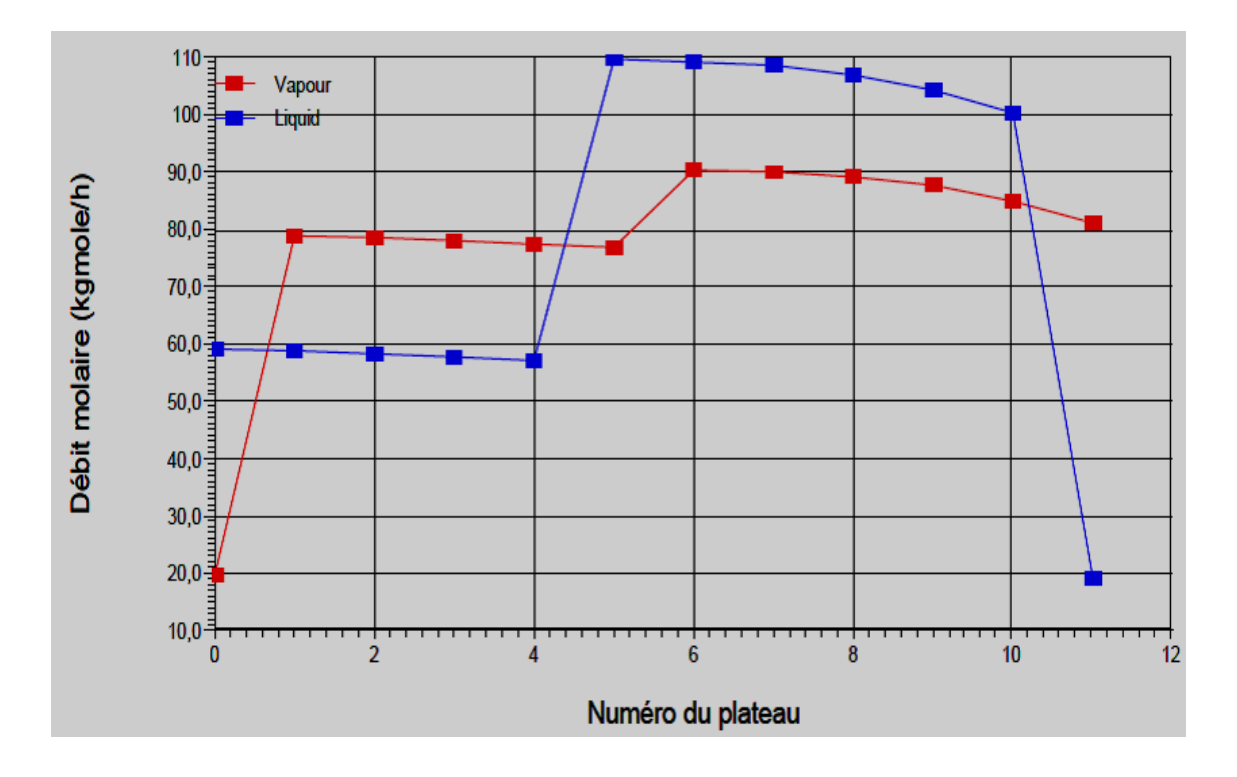

Figure. III.20: variation des débits molaires dans la colonne de distillation.

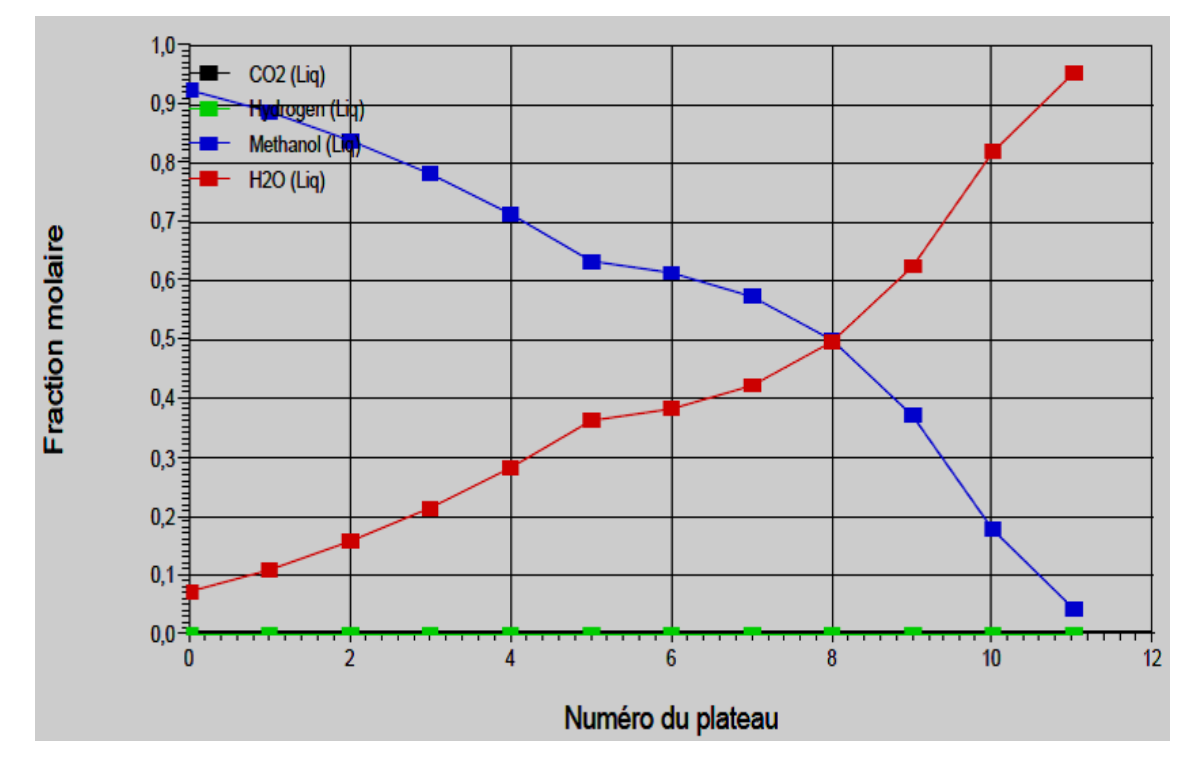

**Figure. III.21 :** variation des compositions de la phase liquide dans la colonne de distillation.

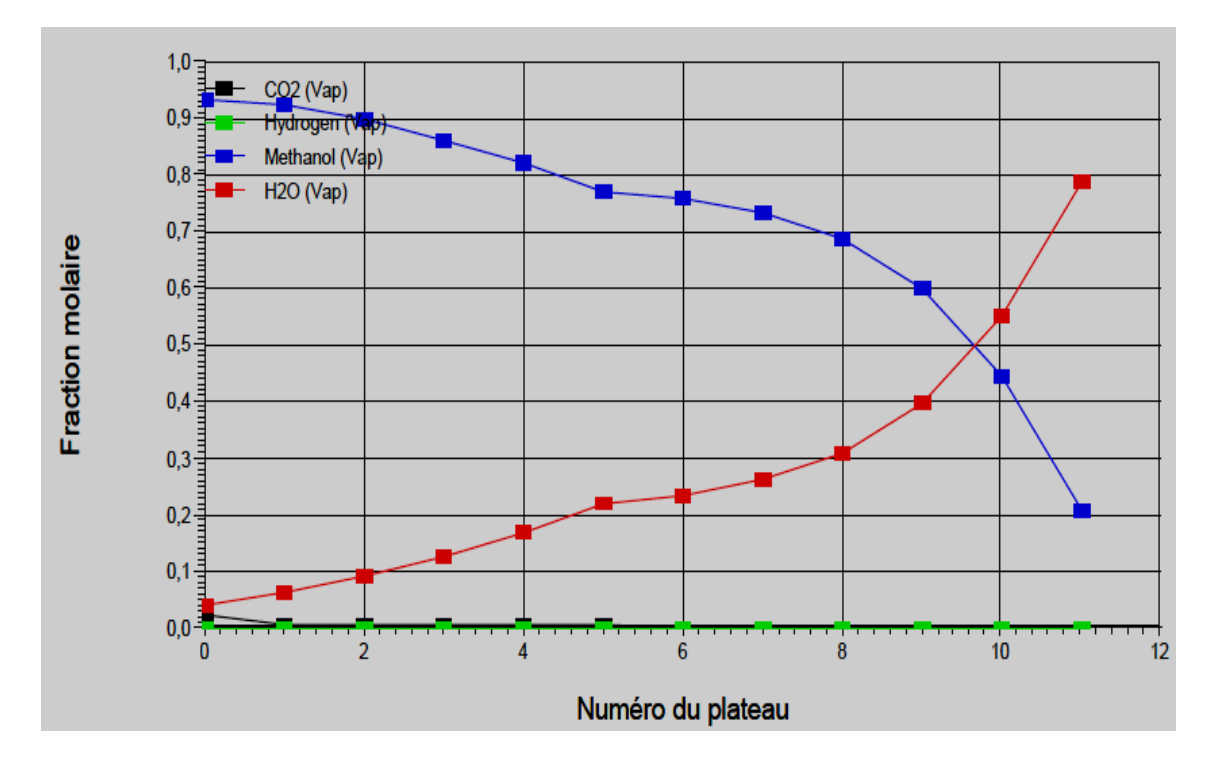

**Figure. III.22:** variation des compositions de la phase vapeur dans la colonne de distillation.

#### **III.4.3.2.2. Interprétation des profils**

- $\triangleright$  Le profil de pression et de température présente une évolution normale le long de la colonne, sauf une augmentation légère de la température qui est remarquée au niveau du  $5^{\text{eme}}$  plateau à 6<sup>ème</sup> plateau, ce s'explique par la différence entre la température d'alimentation et celles des plateaux.
- Le profil de débits liquide et vapeur, présente une évolution des profils des débits liquides et vapeurs uniforme et parallèle qui est du à l'absence d'une source de perturbation.
- $\triangleright$  Le profil de la composition permet de confirmer le rôle que joue le « bouilleur » dans l'élimination de Méthanol dans le produit de fond.

#### **III.4.4.Optimisation du procédé**

Dans cette section, nous étudions l'influence des paramètres opératoires les plus importants tels que : température, la pression, le débit, le nombre d'étage et la position de l'étage d'alimentation sur le fonctionnement de la colonne de distillation. Donc l'objectif est d''analyser la sensibilité et d'optimisé les paramètres opératoires de la colonne. Pendant l'analyse de sensibilité tous les paramètres sont gardés constants sauf le paramètre examiné.

Lors de la simulation des colonnes de distillation, le choix des paramètres opératoires (pression, température) ainsi que le choix du nombre de plateaux et du plateau optimum d'alimentation vise à :

**1.** Diminuer la quantité de chaleur à fournir au rebouilleur (pour avoir des échangeurs de rebouillage au lieu d'un four), en même temps on aura une diminution de la quantité de fluide chaud (vapeur d'eau par exemple).

**2.** Diminuer la quantité de chaleur à absorber dans le condenseur de tête, par conséquent diminution du débit de fluide réfrigérant.

**3.** Avoir une colonne avec un nombre de plateaux minimum et un faible diamètre dans les limites de l'engorgement.

**4.** Faire un bon choix du plateau d'alimentation de telle sorte à minimiser les quantités de chaleur dans le rebouilleur et le condenseur et en même temps éviter la perturbation de la répartition des débits liquide - vapeur le long de la colonne.

**5.** Faire un bon choix du plateau d'alimentation de telle sorte à minimiser les quantités de chaleur dans le rebouilleur et le condenseur et en même temps éviter la perturbation de la répartition des débits liquide - vapeur le long de la colonne.

Mais il est important de noter qu'il faut assurer une bonne séparation avant tout et obtenir des produits répondant aux spécifications.

#### **Influence de la pression**

Le choix de la pression de marche d'une colonne résulte d'un choix économique. La pression choisie est celle qui donne des quantités de chaleur faible au niveau de rebouilleur. D'après le tableau.III.1, la pression choisie (10.15 bars), on a une production maximum de méthanol avec une quantité d'énergie minimale au niveau de rebouilleur.

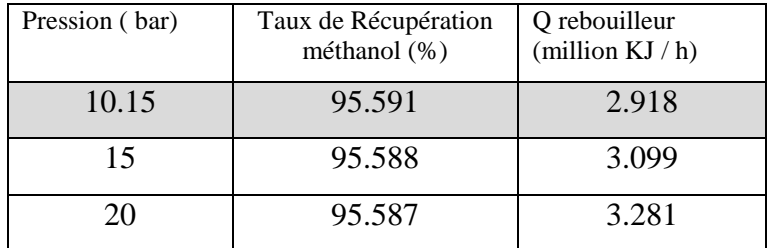

**Tableau .III.1**: Influence de la pression sur le fonctionnement de la colonne de distillation.

#### **Influence de la température d'alimentation**

Comme l'indique le tableau.III.2, le choix de la température d'alimentation (172°C) est conditionné par le taux de récupération désiré ainsi que la quantité de chaleur de rebouilleur est minimale.

| Température $(^{\circ}C)$ | Taux de Récupération | Q rebouilleur     |
|---------------------------|----------------------|-------------------|
|                           | méthanol (%)         | (million $KJ/h$ ) |
| 132                       | 95.5877              | 2.9193            |
| 142                       | 95.5866              | 2.9192            |
| 152                       | 95.5887              | 2.9190            |
| 162                       | 95.5892              | 2.9187            |
| 172                       | 95.5912              | 2.9183            |

**Tableau .III.2** : Influence de la température sur le fonctionnement de la colonne de distillation.

#### **Influence du nombre de plateaux**

Le nombre de plateau de cette colonne (10 plateaux) est choisi d'après le tableau.III.3 de tel sorte qu'il assure la fonction pour laquelle cette colonne est employée un taux de récupération de méthanol élevé, consommation d'énergie minimum.

**Tableau. III.3 :** Influence du nombre de plateau sur le fonctionnement de la colonne de distillation.

| nombre de<br>plateaux | Taux de Récupération<br>méthanol (%) | Q rebouilleur<br>(million $KJ/h$ ) |
|-----------------------|--------------------------------------|------------------------------------|
|                       | 95.5938                              | 2.973                              |
| 10                    | 95.5912                              | 2.9183                             |
| 15                    | 95.5745                              | 2.9802                             |
| 20                    | 95.583                               | 3.001                              |

#### **Influence du positon d'alimentation**

Le tableau.III.4 présente un minimum au niveau du 5<sup>ème</sup> plateau ; l'alimentation au niveau de ce plateau donne la plus faible quantité de chaleur au rebouilleur d'où ce plateau correspond au plateau optimal d'alimentation.

**Tableau. III.4:** Influence de la positon d'alimentation sur le fonctionnement de la colonne de distillation.

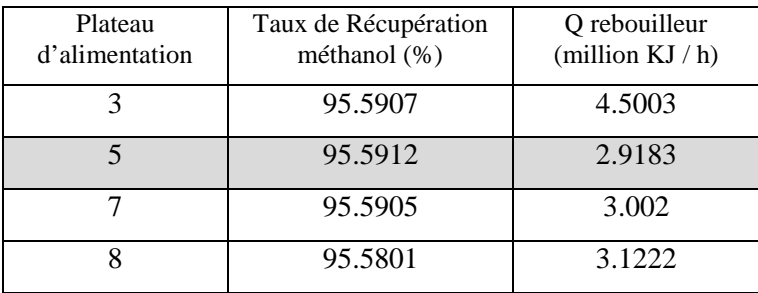

#### **Influence du taux de reflux**

La quantité de chaleur minimale au niveau du rebouilleur nous a permis de choisir le taux de reflux de 1.2. [8]

**Tableau. III.5:** Influence du taux de reflux sur le fonctionnement de la colonne de distillation.

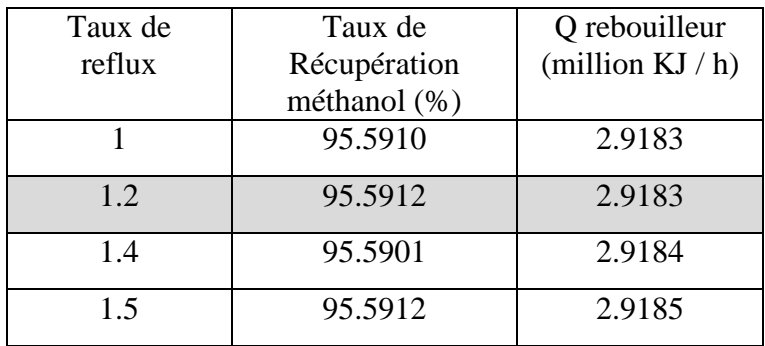

#### **Conclusion générale**

Dans cette communication, nous avons simulé et optimisé un procédé chimique complexe. Il a été simulé à l'aide d'un simulateur dynamique mondialement connu et très utilisé dans l'industrie. Ce choix, même s'il a nécessité le besoin de s'investir sur la prise en main, la compréhension, la maîtrise, l'adaptation d'un outil aussi puissant qu'HYSYS, a permis de démontrer la faisabilité de la procédure développée alliée à l'utilisation de simulateurs dynamiques de procédés commerciaux et donc, son caractère générique.

Dans cette étude on a montré l'influence des différents paramètres opératoires de fonctionnement de l'unité complémentaire de la synthèse de méthanol sur le taux maximale de production et de séparation de méthanol.

En fin nous recommandons de :

- Faire une étude dynamique sur ce procédé et déterminer les nouveaux paramètres opératoires en présence des perturbations du système.

- Faire une étude économique comparative à fin de mettre en évidence la rentabilité de ce procédé par rapport aux autres procédés.

## Références bibliographie

[1] : R. Dumont, J.C. Guibet, J.Y. Portas : "Le méthanol. Réalité et perspective". (1987).

[2] : Disponible sur site web [http://www.niethanex.com,](http://www.niethanex.com/) consulté le 17-06-2003.

[3] : A. Chauvel, G. Lefebre. P. Leprince. "Petroc hernie al processes, technical and économie characteristics". Tls Edition Teclinip. (1989).

[4] : H I. de Lasa. IB. Dybkjaer. H. Topose. "Design of ammonia and méthanol synthesis reactors" citer dans "chemical reactor design and technology". (1956).

[5] :S. Matar. L.F. Hatch "Chemistry of petrochemical processes". Editions Gulf publishing company. Houston. Texas. (1994).

[6] Wu-Hsun Cheng. Harold H. Kung. " Methanol production and use ". CRC Press. ( 1994)

[7] : Le méthanol : renseignements techniques et consignes de sécurité, Methanex Corporation, Version 3, Septembre 2006, Waterloo, Belgique, pages (1- 27)

[8] : conception d'un procédé chimique A l'aide d'un ordinateur, MERZOUGUI. A, HASSEINE. A, LAYADI. D, Faculté des Sciences et Sciences de L'ingénieur, Département de Chimie Industrielle, Université de Biskra.2009.

#### **Résumé**

La Conception des Procédés Assistée par Ordinateur (CAO) est un outil utilisé dans différents domaines de l'ingénierie et de la recherche en général, permettant d'analyser le comportement d'un système avant de l'implémenter et d'optimiser son fonctionnement en testant différentes solutions et différentes conditions opératoires. Dans ce travail, la simulation et l'optimisation d'un procédé de fabrication de méthanol sont effectuées en utilisant le logiciel «**[ASPEN HYSYS](https://www.aspentech.com/products/aspen-hysys.aspx)**». C'est un simulateur modulaire séquentiel qui contient des modèles de procèdes unitaires ainsi qu'une base de données très étendue incluant les propriétés physiques et chimique des matières. Il permet en outre d'accéder aux variables d'écoulement et thermodynamiques avec lesquelles on détermine l'énergie des courants de matière ainsi que la consommation d'énergie et les rendements des différents procédés.

*Mots clés :* CAO, méthanol, procédé, [ASPEN HYSYS](https://www.aspentech.com/products/aspen-hysys.aspx).

#### **Abstract**

Computer-aided design Process (CADP) is a tool used in various fields of engineering and research in general, to analyze the behavior of a system before implementing it and optimize its operation testing different solutions and different operating conditions. In this work, the simulation and optimization of a process of methanol manufacturing are performed using "**Aspen HYSYS**" software. It is a sequential modular simulator that contains process models and a base unit of extensive data, including physical and chemical properties of materials. It also allows access to the flow and thermodynamic variables with which one determines the energy flows of material and energy consumption and yields of different methods.

*Keywords*: CADP, methanol, process, [ASPEN HYSYS](https://www.aspentech.com/products/aspen-hysys.aspx).